*République Algérienne Démocratique et Populaire Ministère de l'Enseignement Supérieur et de la Recherche Scientifique Université A/Mira de Bejaia Faculté de Technologie Département Génie Électrique*

# Mémoire de fin de cycle

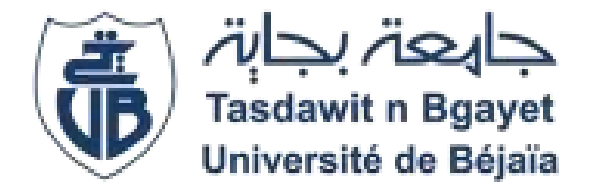

*En vue de l'obtention du Diplôme de Master électromécanique*

*Option :*

*Électromécanique*

*Thème :*

*Contribution à l'optimisation de l'étage de conversion d'un système photovoltaïque.*

*Réalisé par :*

M<sup>lle</sup> TIDJET Wissam

### *Soutenu devant le jury :*

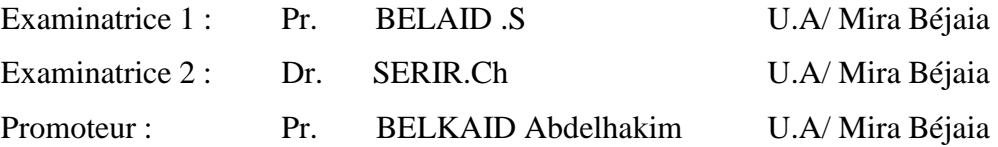

# **REMERCIEMENTS**

*En tout premier lieu, je remercie le bon Dieu, tout puissant, de m'avoir donné la force pour survivre, ainsi que l'audace pour dépasser toutes les difficultés. Permis de mener à bien ce travail. Pour avoir bien voulu juger ce travail. Au nom du dieu le clément et le miséricordieux louange à ALLAH le tout puissant.* 

*En deuxième lieu un grand merci à l'ensemble de ma famille et plus particulièrement à Mes Parents pour leur amour, leur confiance, leurs conseils ainsi que leur soutien inconditionnel qui m'a permis de réaliser les études pour lesquelles je me destine et par conséquent ce mémoire.*

*Je voudrais remercier, mon promoteur de mémoire Pr.A.BELKAID, professeur à l'université de Béjaia, pour l'aide qu'il a fourni et les connaissances qu'il a su me transmettre, Je le remercie également pour sa disponibilité ; sa patience et surtout ses judicieux conseils, qui ont contribué à alimenter ma réflexion.*

*Je tiens à remercier toutes les personnes qui ont contribué au succès de mon mémoire qui m'ont aidée lors de la rédaction surtout Mr S. HADJI et Mr F. Tazerart*

*Je remercie également toute l'équipe pédagogique de l'université de Béjaia et les intervenants professionnels responsables de ma formation, pour avoir assuré la partie théorique de celle-ci.*

*Ainsi je tiens à remercier les membres du jury d'avoir accepté de lire ce manuscrit, le corriger et d'apporter les critiques nécessaires à l'amélioration de ce mémoire.*

*Enfin, je remercie tous mes amis, proches et à tous ceux qui m'ont aidés de près ou de loin à la réalisation de ce projet fin d'études.*

# **DÉDICACES**

*Avec l'expression de reconnaissance, je dédie ce modeste travail à ce qui quels que soient les termes embrassés, je n'arriverais jamais à leur exprimer mon amour sincère*

 *A la mémoire de mon père décédé trop tôt, Ta mort inattendue et rapide laisse un grand vide dans ma vie, je dédie ce travail pour toi , j'espère que du monde qui est sein maintenant, il apprécie cet humble geste comme preuve de reconnaissance de la part d'une fille qui a toujours prié pour le salut de son àme.puisse dieu le tout puissant l'avoir en sa sainte miséricorde. Paix à ton âme mon chère papa.*

 *A la femme qui souffert sans me laisser souffrir, qui n'a épargné aucun effort pour me rendre heureuse, m'a soutenu et encouragé dans le plus moment difficile dans ma vie. Mon adorable maman je t'aime.*

 *A ma chère sœur Dalila qui m'a motivé et poussée dans mes études ainsi leur enfant et mon beau-frère Tahar*

 *A mes frères : Nabil et leurs enfants, Samir et leurs enfants, Khaled, Halim et Massinissa merci d'être à mes cotes pour votre présence, pour votre amour dévoué et de m'encourage durant tout ma période d'étude.*

 *A ma grand-mère que j'adore, que dieu ta donne une longue et joyeuse vie et mes belles sœurs et Linda et Salwa merci pour votre présence.*

 *A mon soutien morale et source de joie et de bonheur mon chère El'hachemi merci pour votre encouragement et ta disponibilité.*

*Enfin, a tous mes amis, tout particulièrement Séphora pour sa présence et soutien morale dans le plus difficile moment dans ma vie merci ma chérie je t'adore.* 

# **Sommaire**

# Liste des figures

# Liste des tableaux

# Liste d'abréviations

# Liste des symboles

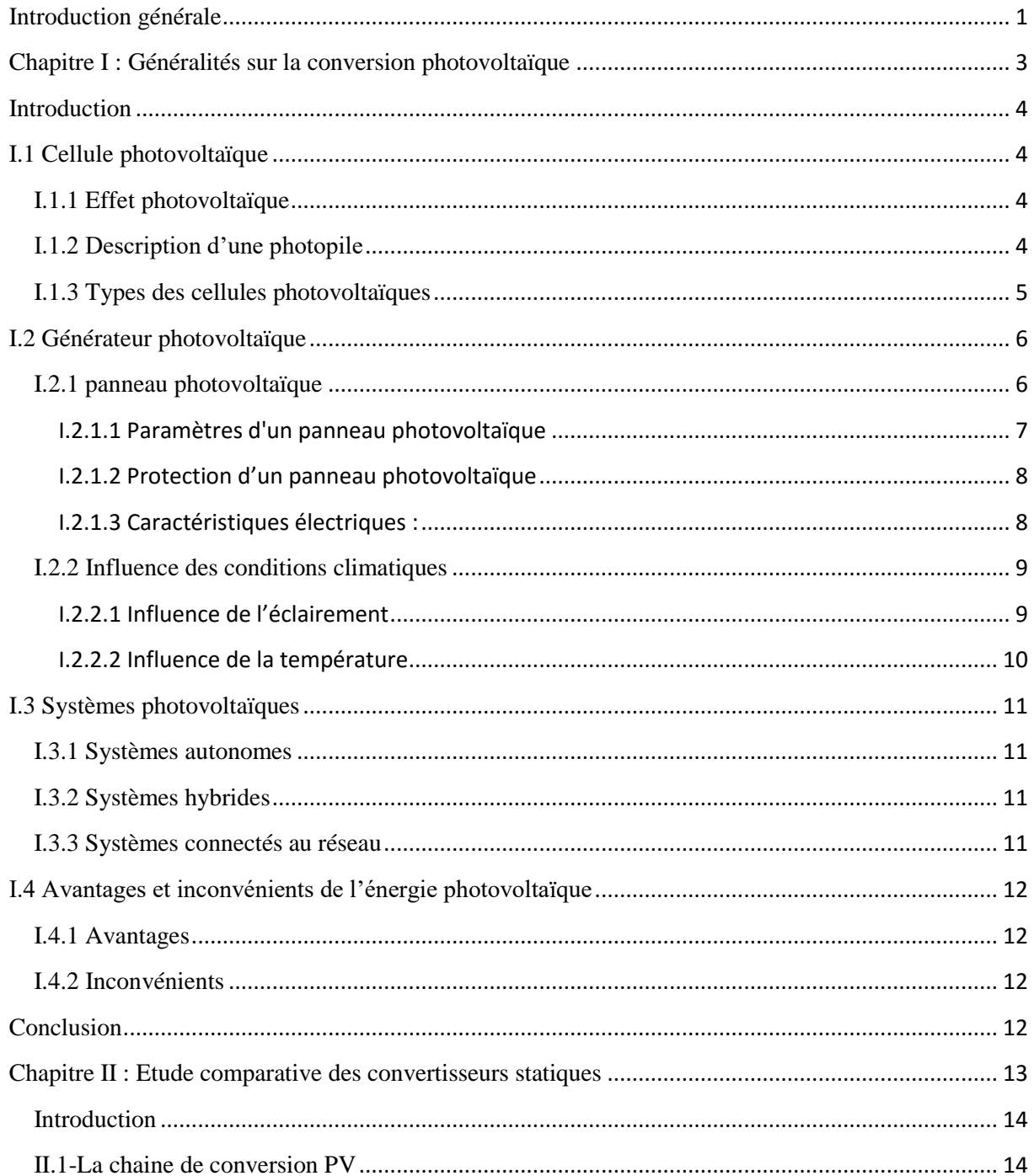

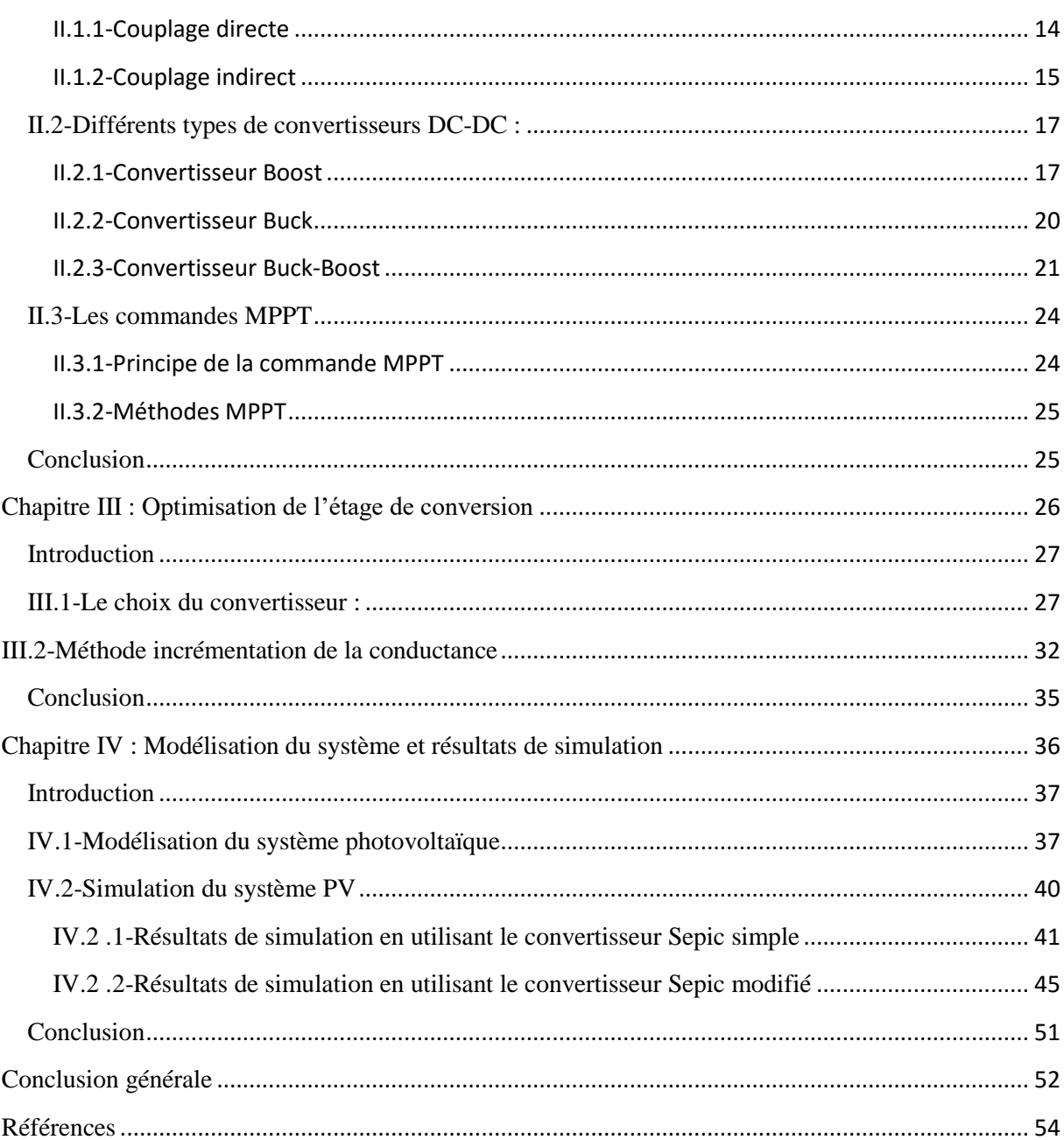

# **Liste des figures**

# **Chapitre I**

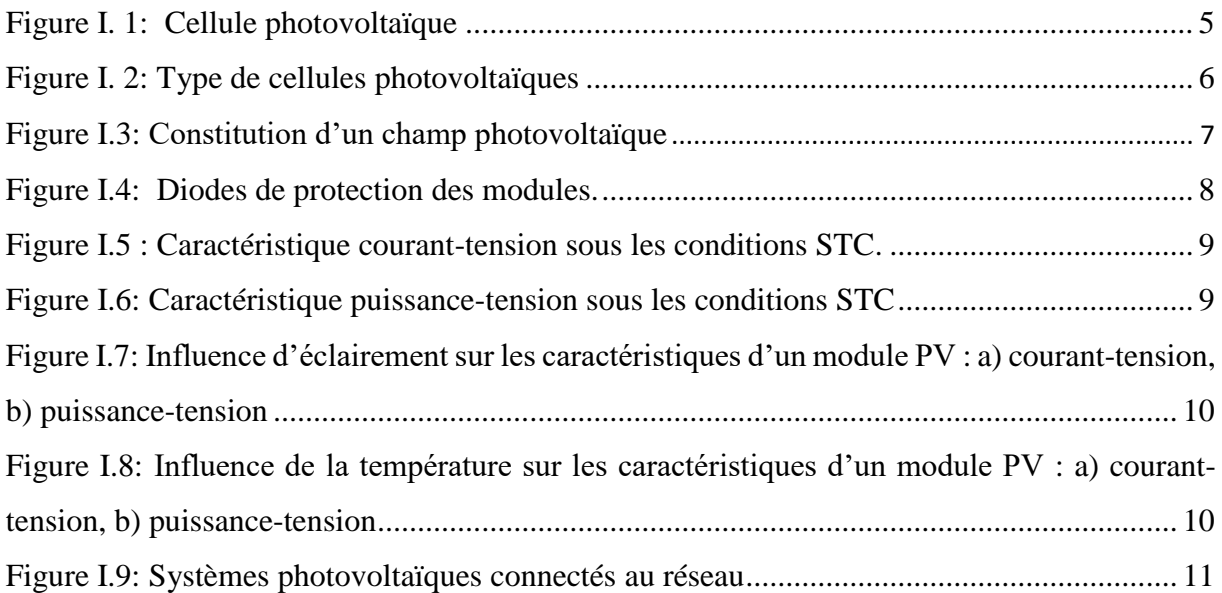

# **Chapitre II**

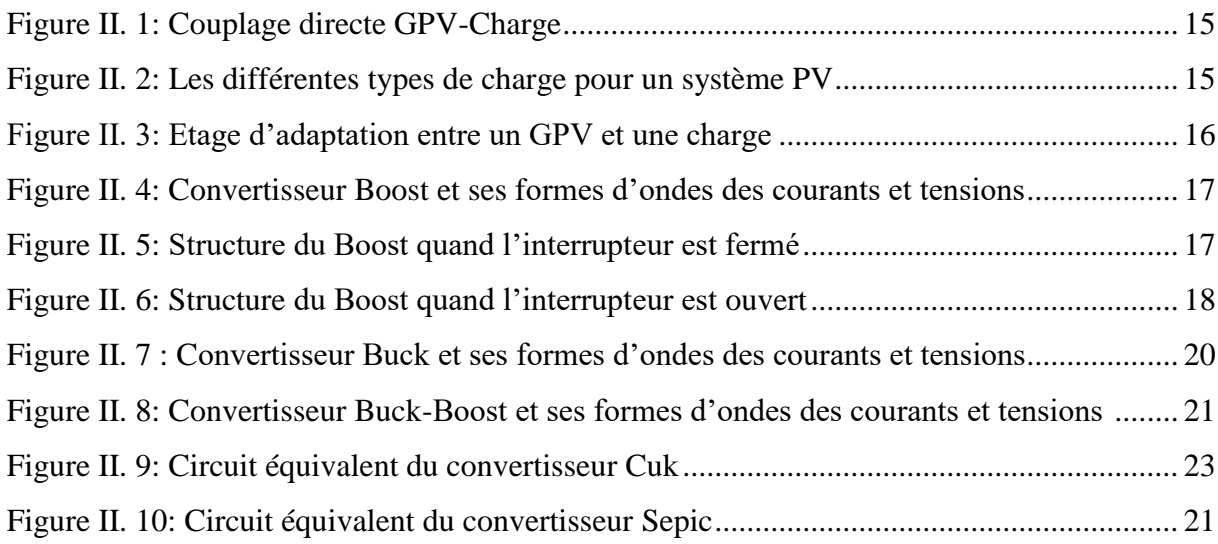

# **Chapitre III**

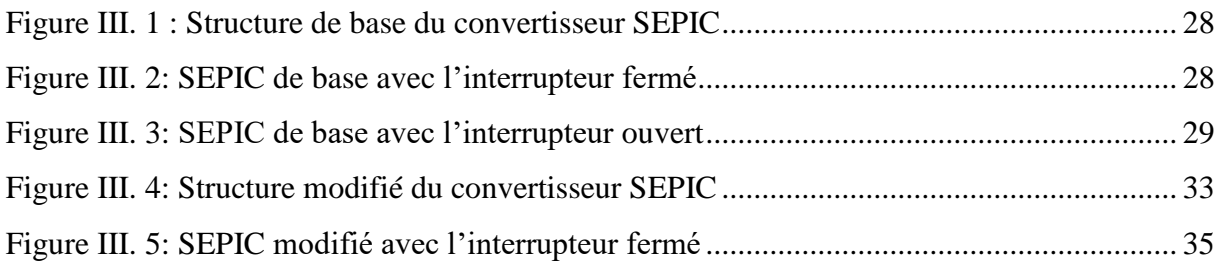

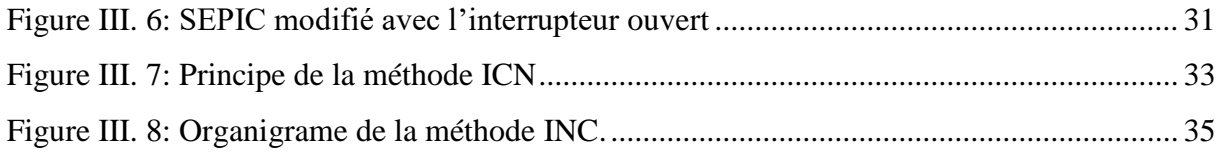

# **Chapitre IV**

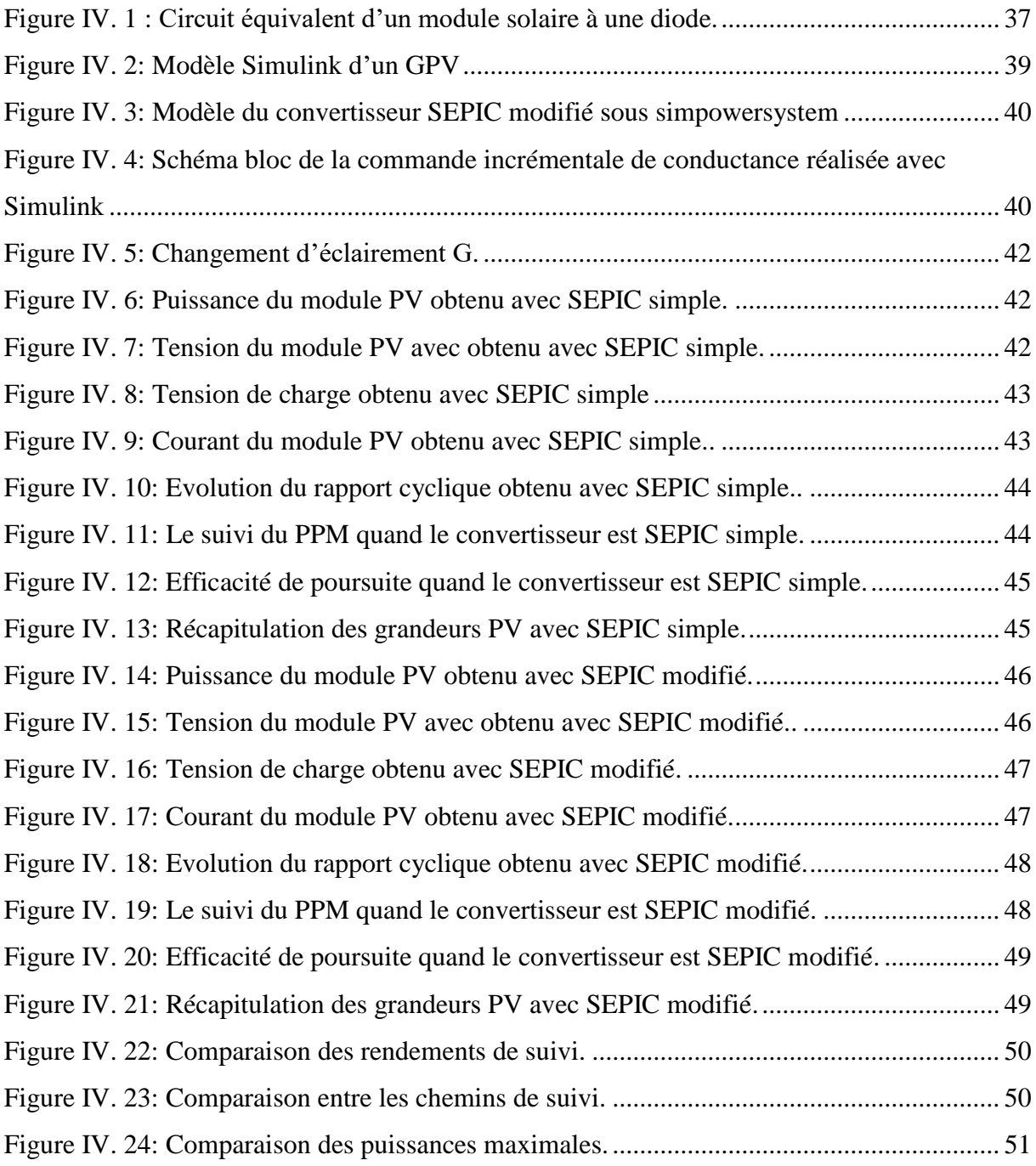

# **Liste des tableaux**

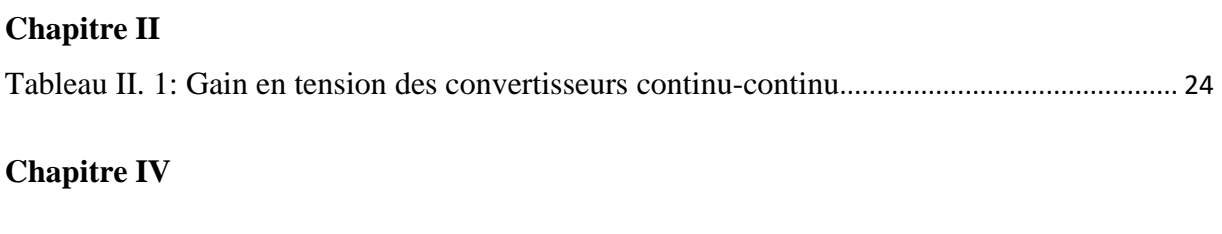

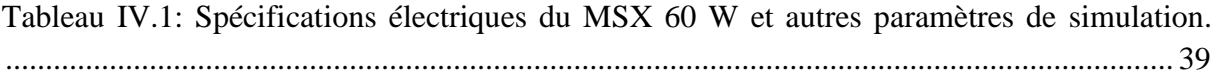

# **Liste d'abréviations**

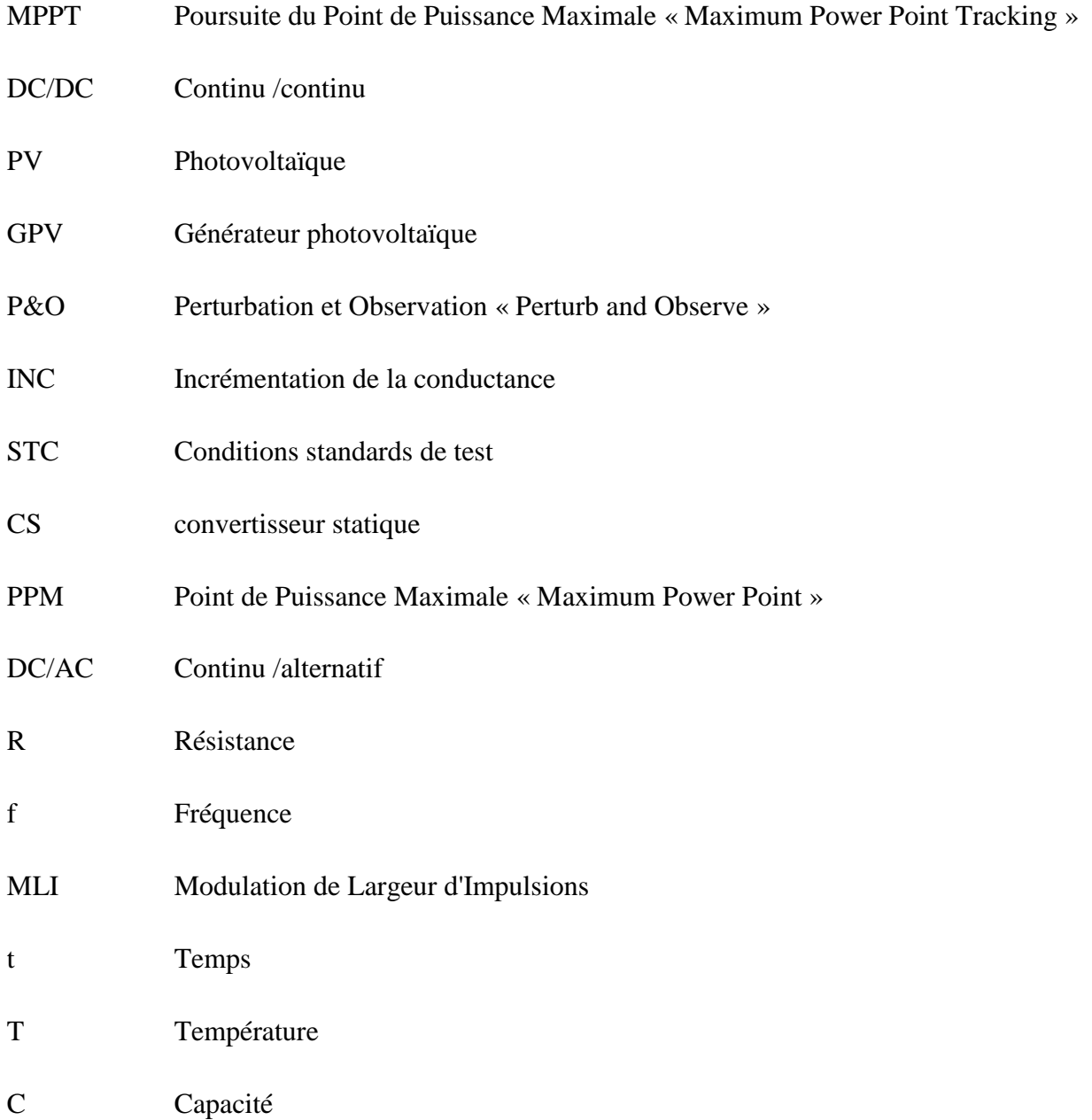

# **Liste des symboles**

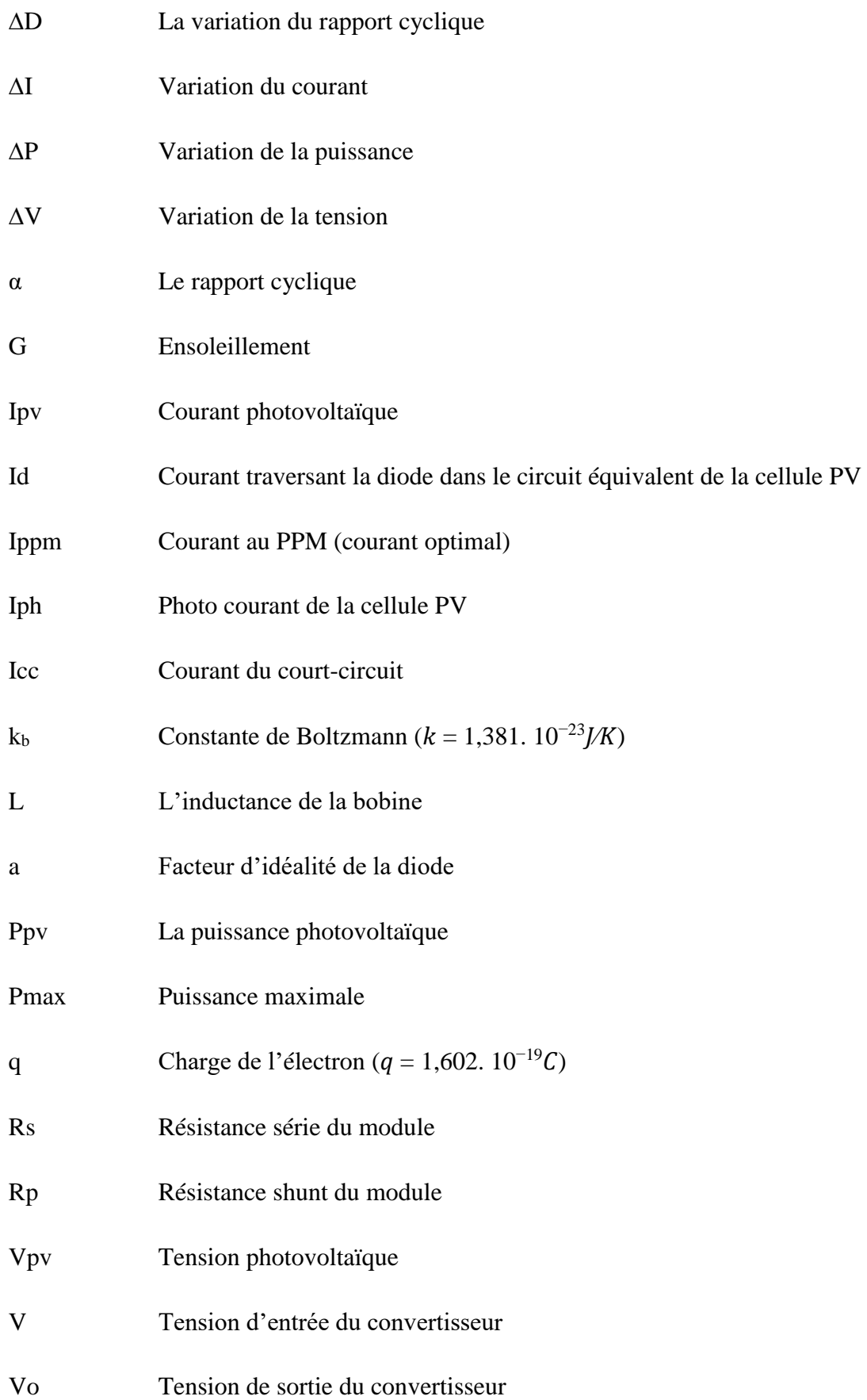

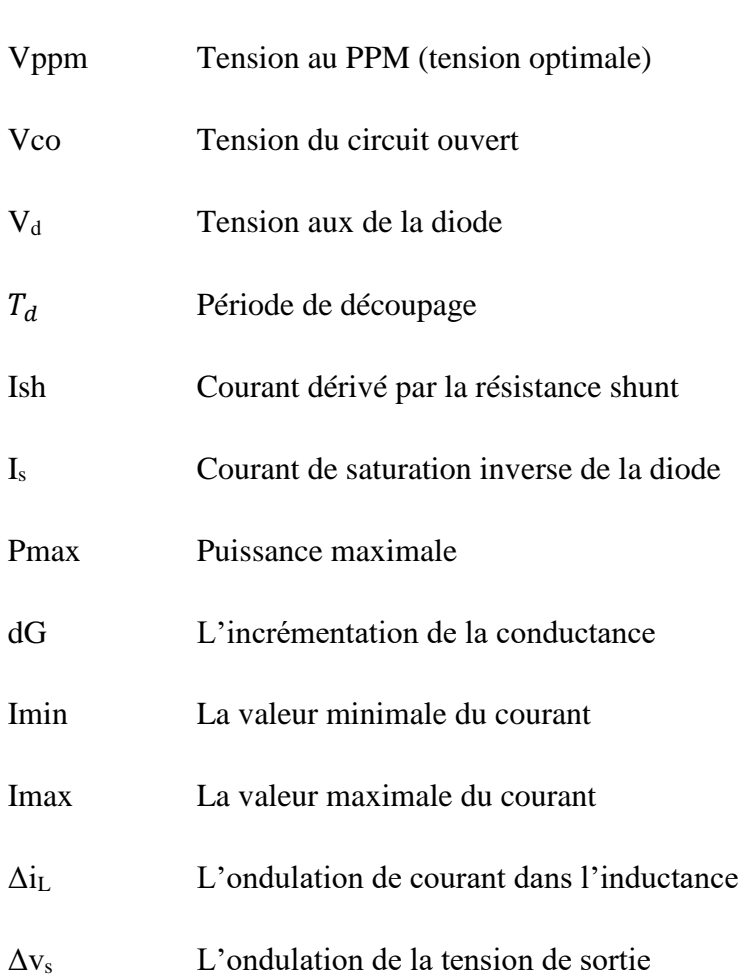

## <span id="page-11-0"></span>**Introduction générale**

L'énergie solaire photovoltaïque (PV) a connu un taux de croissance important au cours de la dernière décennie dans de nombreuses régions du monde. Cette forte croissance a été tirée par les préoccupations liées au changement climatique, les incitations gouvernementales et la réduction du coût des systèmes photovoltaïques. De nombreux experts en énergie prédisent que l'énergie solaire deviendra probablement un concurrent sérieux pour répondre à nos besoins énergétiques dans les décennies à venir. L'énergie photovoltaïque consiste à convertir, grâce à l'effet photovoltaïque, le rayonnement de lumière en électricité.

Le couplage direct des panneaux solaires avec la charge ne permet pas le fonctionnement optimal sauf pour une valeur unique de charge, dite charge adaptée. Un étage intermédiaire s'impose, ce dernier consiste en un convertisseur dc-dc avec un algorithme particulier nommé « maximum power point Tracking (MPPT)». Ce procédé, comme son nom l'indique, permet de tirer le maximum de puissance que le panneau est apte à fournir. La puissance recherchée dépend en général des conditions climatiques telles que le rayonnement solaire et la température. Par conséquent, la commande MPPT contrôle le rapport cyclique du convertisseur dc-dc dans l'objectif d'extraire le maximum de puissance disponible sur les panneaux dans différentes conditions d'exploitation

L'objectif principal de ce mémoire est de proposer une structure modifiée d'un convertisseur dc-dc de type SEPIC et de le comparer avec la structure simple. Une commande MPPT de type incrémentale de conductance est choisi dans ce travail et appliqué sur les deux convertisseurs afin d'extraire le maximum de puissance disponible. La structure modifiée du convertisseur est obtenue simplement par l'ajout au convertisseur classique d'une inductance et d'un condensateur. Par cette modification, on passe d'un convertisseur abaisseur-élévateur de tension à un autre convertisseur élévateur uniquement avec un gain en tension élevé.

Le mémoire présenté est organisé en quatre chapitres :

Dans le premier chapitre, nous présenterons des généralités sur la conversion PV : la définition de l'énergie PV, les différents types de cellules PV et leurs rendements de conversion, ainsi que l'influence des conditions métrologiques (la température et l'éclairement) sur les caractéristiques électriques des panneaux. Nous terminons ce chapitre avec la citation des différents systèmes PV, les avantages et les inconvénients des installations PV.

Dans le second chapitre, nous allons présenter les différents types de convertisseur statique dcdc les plus fréquents dans les installations PV ainsi que quelques techniques MPPT les plus utilisés pour la poursuite de la puissance photovoltaïque maximale.

Le troisième chapitre sera consacré sur le fonctionnement détaillé du convertisseur SEPIC classique et de sa topologie modifiée.

Le dernier chapitre présentera des simulations du système PV sous le logiciel Matlab/Simulink. Le système comprend en plus du module PV, une charge résistive et un convertisseur dc-dc. Ce dernier consistera tantôt en un SEPIC conventionnel et tantôt en un SEPIC modifié. La stratégie de commande MPPT utilisé dans notre système est la méthode incrémentale de conductance. Des interprétations sur les résultats de simulation et une comparaison entre deux systèmes seront données.

Nous terminerons par une conclusion générale et quelques perspectives.

<span id="page-13-0"></span>**Chapitre I : Généralités sur la conversion photovoltaïque**

# <span id="page-14-0"></span>**Introduction**

La conversion photovoltaïque c'est la production directe de l'énergie électrique depuis la lumière par l'intermédiaire des panneaux solaires. Cette conversion d'énergie est à base d'un phénomène physique appelé effet photovoltaïque qui consiste à produire une force électromotrice lorsque la surface de cette cellule est exposée à la lumière.

Ce chapitre sera consacré aux généralités sur la conversion photovoltaïque, de la cellule aux différentes structures des systèmes photovoltaïques.

## <span id="page-14-1"></span>**I.1 Cellule photovoltaïque**

### <span id="page-14-2"></span>**I.1.1 Effet photovoltaïque**

La photopile ou la cellule PV est un matériau semi-conducteur qui convertit les photons des rayonnements solaires en énergie électrique par l'effet photovoltaïque. Cette conversion s'effectue en trois étapes :

- L'absorption de la lumière par le matériau
- Le transfert d'énergie des photons aux électrons
- La collecte des charges

### <span id="page-14-3"></span>**I.1.2 Description d'une photopile**

L'effet photovoltaïque utilisé dans les cellules solaires permet la conversion directe de l'énergie lumineuse des rayons solaires en électricité par le biais de la production et du transport dans un matériau semi-conducteur de charges électriques positives et négatives sous l'effet de la lumière. Ce matériau comporte deux parties séparées par la jonction PN, l'une est dite *dopée N* présentant un excès d'électrons et l'autre est dite *dopée P* présentant un déficit en électrons. Lorsque la première est mise en contact avec la seconde, les électrons en excès dans le matériau *N* diffusent dans le matériau *P*. La zone initialement dopée *N* devient chargé positivement, et la zone initialement dopée *P* chargée négativement.

Il se crée donc entre elles un champ électrique qui tend à repousser les électrons dans la zone *N*  et les trous vers la zone *P*. Une jonction (dite *P-N*) a été formée. En ajoutant des contacts métalliques sur les zones *N* et *P*, une diode est obtenue. Lorsque la jonction est éclairée, les photons d'énergie égale ou supérieure à la largeur de la bande interdite communiquent leur énergie aux atomes, chacun fait passer un électron de la bande de valence dans la bande de conduction. Si une charge est placée aux bornes de la cellule, les électrons de la zone *N*  rejoignent les trous de la zone *P via* la connexion extérieure, donnant naissance à une différence de potentiel : le courant électrique circule [1].

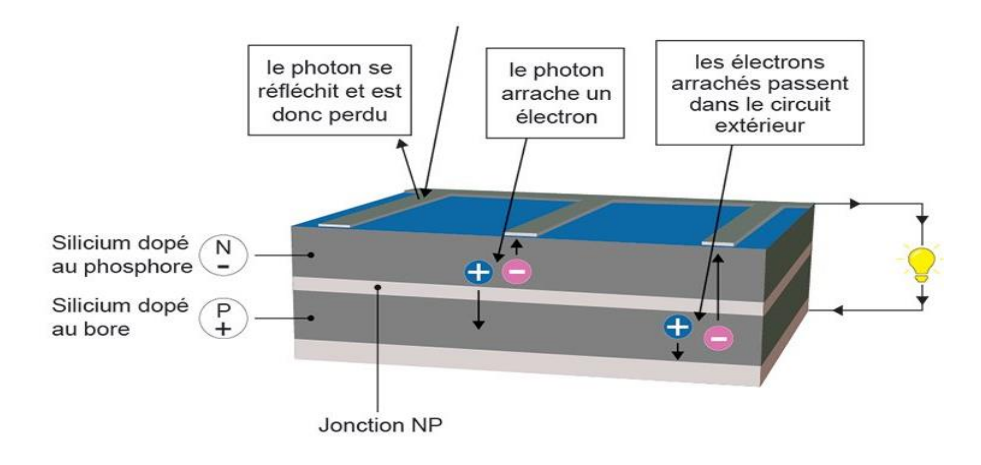

### LE PRINCIPE DE LA CELLULE PHOTOVOLTAÏQUE

**Figure I.1**: Cellule photovoltaïque

### <span id="page-15-0"></span>**I.1.3 Types des cellules photovoltaïques**

Il existe trois types de cellules PV qui sont réalisées à base de silicium. Chaque type de cellule a un rendement et un coût qui lui est propre. Cependant, quel que soit leur type, leur rendement reste assez faible (figure I.2).

- **1. Cellules amorphes :** Les cellules amorphes sont produites à partir d'un "gaz de silicium", qui est projeté sur du verre, du plastique souple ou du métal, par un procédé de vaporisation sous vide. La cellule est grise très foncé. C'est la cellule des calculatrices et des montres dites « solaires », car ce type de cellule est bon marché et la technologie est utilisable sur de nombreux supports, notamment des supports souples. Le problème c'est que son rendement est plus faible et vaut jusqu'à 8% [2].
- **2. Cellules monocristallines :** Lors du refroidissement, le silicium fondu se solidifie en ne formant qu'un seul cristal de grande dimension. On découpe ensuite le cristal en fines tranches qui donneront les cellules. Ces cellules sont en général d'un bleu uniforme. Elles offrent le meilleur rendement plus de 20%, mais sont aussi plus chères. Ces cellules sont en général octogonales et produisent le plus d'énergie avec le moins de surface [2].

**3. Cellules poly-cristallines :** Pendant le refroidissement du silicium, il se forme plusieurs cristaux. Ce genre de cellule est également bleu, mais pas uniforme, Elles ont un rendement de 14 à 18%, mais leur coût de production est moins élevé que les cellules monocristallines [2].

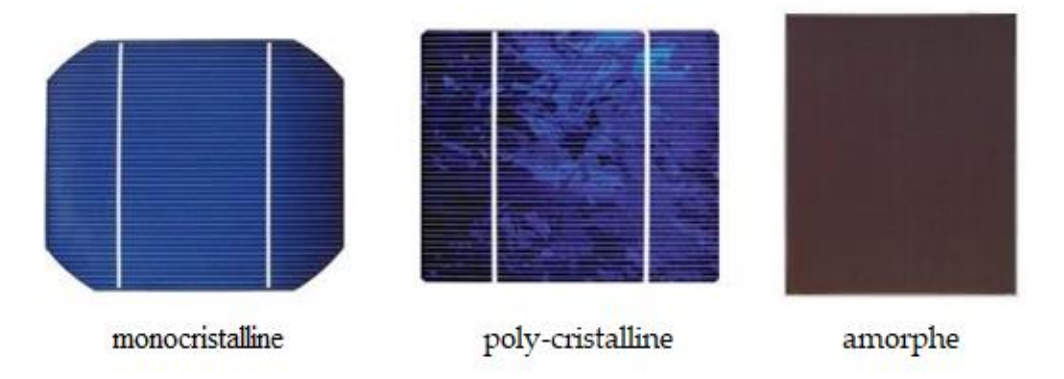

**Figure I.2** : Types de cellules photovoltaïques

# <span id="page-16-0"></span>**I.2 Générateur photovoltaïque**

Un générateur photovoltaïque (GPV) est l'association de plusieurs cellules en série et/ou en parallèle. L'association en série des cellules permet l'addition des tensions, par contre l'association en parallèle additionne les courants. L'association série-parallèle permet donc d'atteindre des courants et des tensions désirées afin d'alimenter des charges de grande puissance.

# <span id="page-16-1"></span>**I.2.1 panneau photovoltaïque**

Un panneau solaire est un générateur électrique de courant continu constitué d'un ensemble de cellules reliées entre elles, et qui sert de module de base pour les installations photovoltaïques.

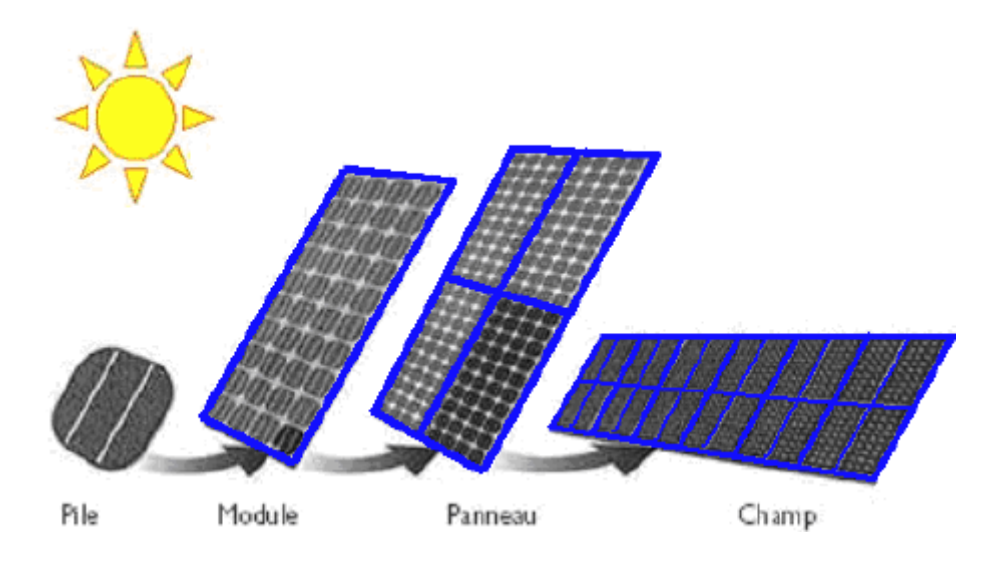

**Figure I.3** : Constitution d'un champ photovoltaïque

### <span id="page-17-0"></span>**I.2.1.1 Paramètres d'un panneau photovoltaïque**

Les conditions de test standard (STC) des panneaux solaires sont : un rayonnement instantané de 1000W/m<sup>2</sup>, une température ambiante de 25°C et d'un spectre AM 1.5 (AM représente l'Air Masse qui est l'épaisseur de l'atmosphère que la lumière doit pénétrer).

Un module PV est caractérisé par les paramètres fondamentaux suivants :

 **La puissance crête Pc** : Puissance électrique maximale que peut fournir le module dans les conditions standards STC

$$
P_{\text{max}} = V_{\text{ppm}} \cdot I_{\text{ppm}} \tag{1.1}
$$

- **Tension de circuit-ouvert, Vco** : Tension aux bornes du module en l'absence de tout courant.
- **Courant de court-circuit Icc** : C'est la plus grande valeur de courant générée par la cellule sous les conditions de court-circuit où  $V = 0$ . (Pratiquement Icc = Iph).
- **Rendement**  $\eta$ : Rapport de la puissance électrique maximale  $P_{\text{max}}$  à la puissance de radiation incidente  $P_{inc}$  [3]:

$$
\eta = \frac{P_{\text{max}}}{P_{\text{inc}}} = \frac{V_{\text{ppm}} \cdot I_{\text{ppm}}}{A_{\text{pv}} \cdot G} \tag{1.2}
$$

Avec :

G : l'irradiation qui représente la puissance lumineuse reçue par unité de surface  $(W/m^2)$ .

Apv: Surface effective des cellules.

 **Facteur de forme FF** : Rapport de la puissance maximale qui peut être délivré à la charge sur le produit de (Icc, Vco) :

$$
FF = \frac{P_{\text{max}}}{V_{\text{co}} \cdot I_{\text{cc}}}
$$
 (1.3)

### <span id="page-18-0"></span>**I.2.1.2 Protection d'un panneau photovoltaïque**

La protection d'un panneau photovoltaïque contre des pannes destructrices liées à l'association des cellules et de leurs fonctionnement et afin d'augmenter sa durée de vie se fait par l'ajout de deux types de diodes :

- **La diode anti-retour** empêche un courant inverse de retourner vers le panneau.
- Les diodes by-pass pour isoler un ensemble de cellules ombragées.

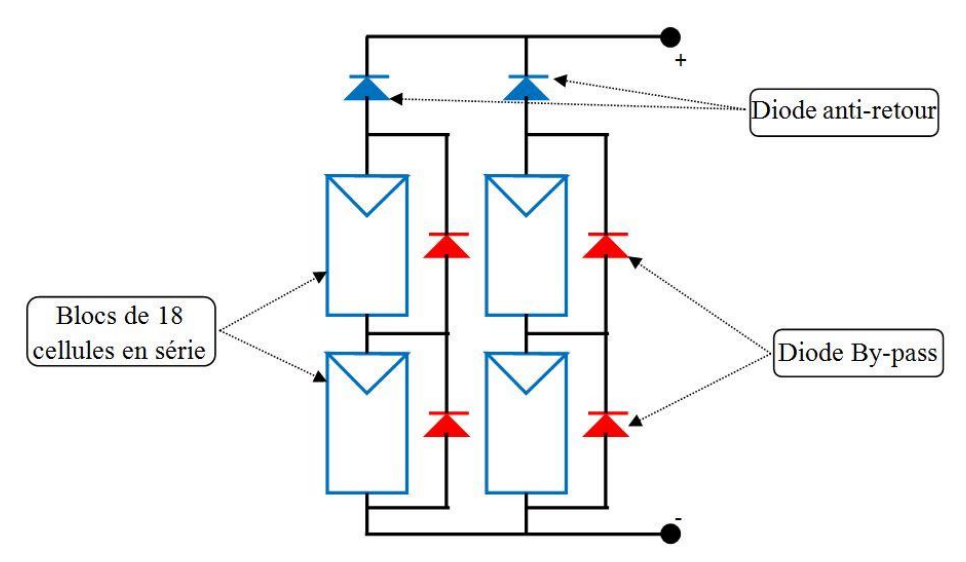

**Figure I.4** : Diodes de protection des modules [3]

### <span id="page-18-1"></span>**I.2.1.3 Caractéristiques électriques :**

Un panneau solaire est connu par deux caractéristiques, la première est la caractéristique I-V non linéaire et possède un seul point optimal qui se trouve au genou de la courbe  $(I_{\text{pmm}}, V_{\text{pmm}})$ , la deuxième est la caractéristique P-V non linéaire aussi et possède un point maximal unique qui se trouve au sommet de la courbe  $(P_{\text{ppm}}, V_{\text{ppm}})$ .

Les Figure I.5 et Figure I.6 présentent respectivement les caractéristiques couranttension et puissance-tension sous les conditions standard de test  $(G=1000 \text{w/m}^2, T=25^{\circ} \text{C})$ .

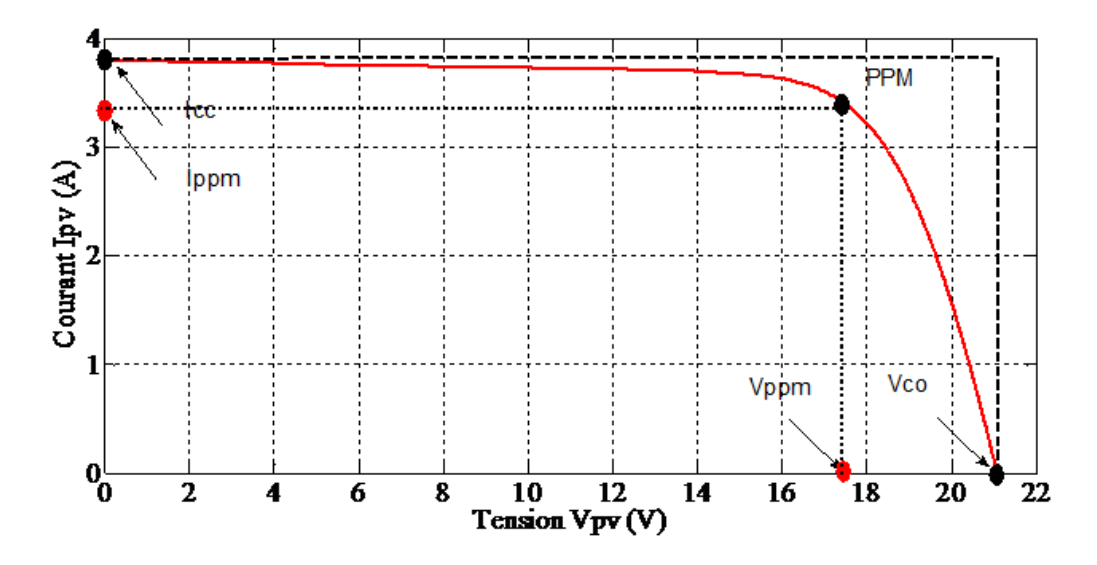

**Figure I.5** : Caractéristique courant – tension sous les conditions STC

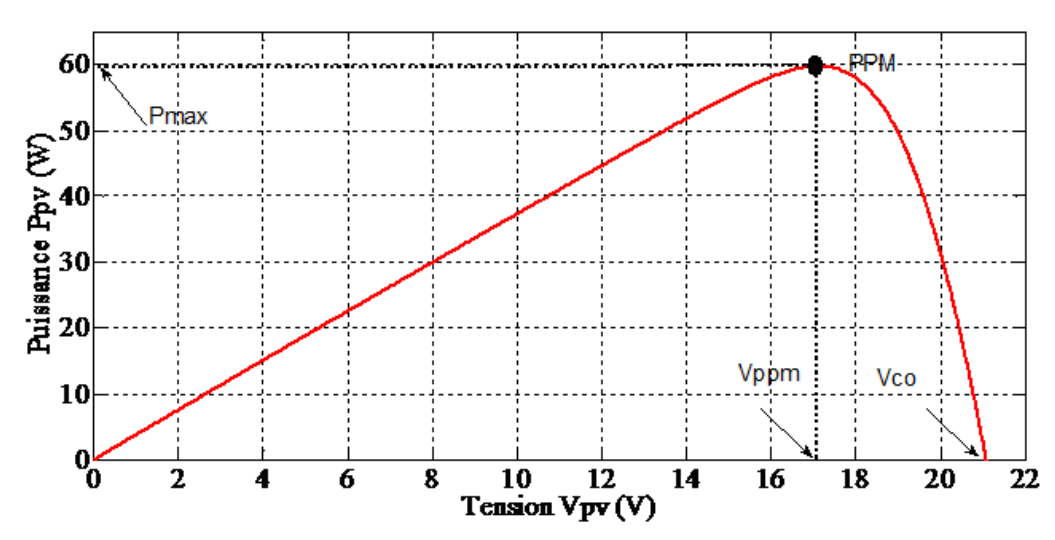

**Figure I.6** : Caractéristique puissance – tension sous les conditions STC

# <span id="page-19-0"></span>**I.2.2 Influence des conditions climatiques**

Le comportement du module PV dépend fortement des variations de l'éclairement et de la température.

### <span id="page-19-1"></span>**I.2.2.1 Influence de l'éclairement**

L'éclairement est le premier paramètre qui influe sur le module PV. En effet, le photocourant est proportionnel à l'éclairement, par contre le courant à travers la diode reste inchangé aux variations de ce dernier. La figure I.7 (a, b) présente respectivement les caractéristiques I-V et P-V du module simulé sous une température de référence fixée à 25 °C et sous différents

niveaux d'éclairements. On remarque que la tension du circuit ouvert  $v_{co}$  reste très peu changée en faisant varier l'éclairement G, par contre le courant du court-circuit  $i_c$  varie beaucoup en augmentant l'éclairement ce qui engendre une augmentation de la puissance photovoltaïque.

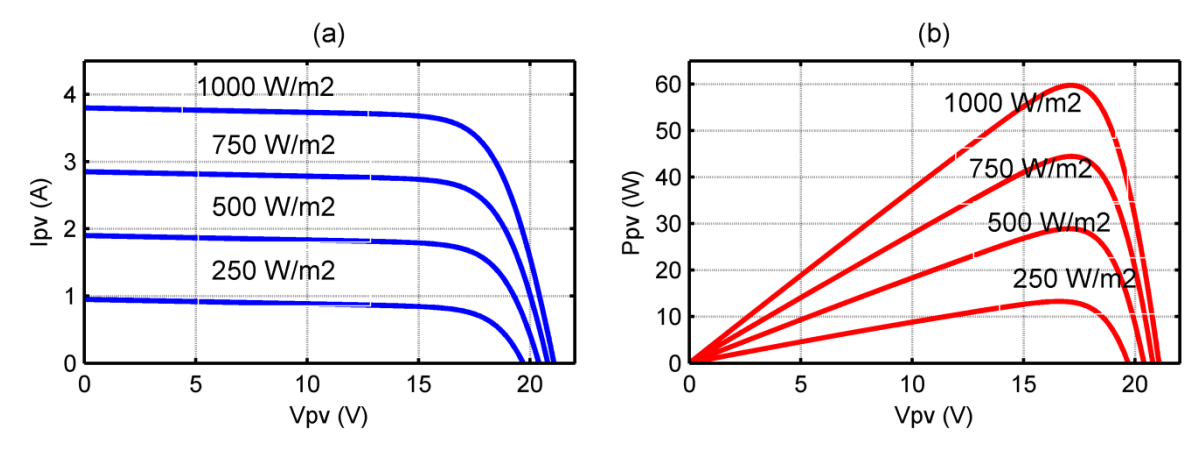

**Figure I.7** : Influence d'éclairement sur les caractéristiques d'un module PV : a) couranttension, b) puissance-tension

### <span id="page-20-0"></span>**I.2.2.2 Influence de la température**

La température est le second paramètre qui influe sur le comportement du panneau. La figure I.8 (a, b) illustre respectivement les caractéristiques I-V et P-V du module simulée sous un éclairement fixe de 1000  $W/m^2$  et de différentes températures. On remarque que le courant du court-circuit *i<sub>cc</sub>* reste très peu sensible à la variation de la température mais la tension du circuit ouvert  $v_{\alpha}$  diminue en augmentant la température ce qui cause une diminution de la puissance à la sortie du panneau.

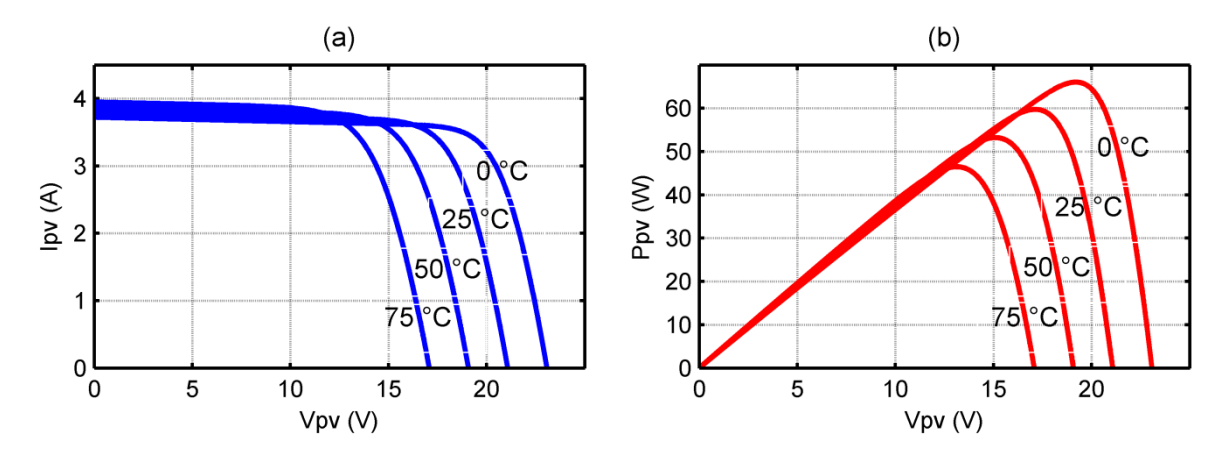

**Figure I.8** : Influence de la température sur les caractéristiques d'un module PV : a) couranttension, b) puissance-tension

# <span id="page-21-0"></span>**I.3 Systèmes photovoltaïques**

Il existe trois types de systèmes PV, les systèmes **autonomes**, les systèmes **hybrides** et les systèmes **connectés au réseau**. Les deux premiers sont indépendants du système de distribution d'électricité, on les trouve souvent dans les régions éloignées.

### <span id="page-21-1"></span>**I.3.1 Systèmes autonomes**

Les systèmes PV autonomes sont indépendants et ne sont pas liés à un réseau public de distribution d'électricité. Ils sont les systèmes les plus simples puisque l'énergie photovoltaïque est utilisée directement à partir des panneaux.

### <span id="page-21-2"></span>**I.3.2 Systèmes hybrides**

Il s'agit de systèmes qui regroupent des sources d'énergie de nature différentes telle une installation éolienne, un générateur diesel ou une centrale de cogénération en plus du générateur photovoltaïque. Ce type d'installation est utilisé lorsque le générateur photovoltaïque seul ne couvre pas toute l'énergie requise. C'est un système qui combine plusieurs sources pour délivrer une puissance électrique non intermittente.

### <span id="page-21-3"></span>**I.3.3 Systèmes connectés au réseau**

Un système connecté au réseau est un système de production d'énergie raccordé au réseau public. La production d'électricité se fait près des lieux de consommation et l'excédent d'énergie sera acheminé vers le réseau, auprès duquel il s'approvisionne au besoin. Le transfert d'énergie entre la centrale et le réseau élimine le besoin des batteries. Ces systèmes servent d'alimentation d'appoint en cas de panne du réseau.

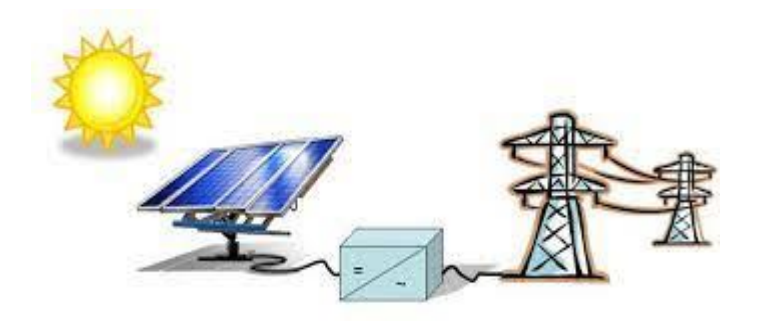

**Figure I.9** : Systèmes photovoltaïque connectés au réseau

# <span id="page-22-0"></span>**I.4 Avantages et inconvénients de l'énergie photovoltaïque**

Les avantages de l'énergie photovoltaïque les plus importants sont [4]:

## <span id="page-22-1"></span>**I.4.1 Avantages**

- L'énergie photovoltaïque peut être installée partout, même en ville
- L'énergie photovoltaïque est renouvelable et gratuite
- Les systèmes photovoltaïques sont fiables : aucune pièce employée n'est en mouvement.
- Les matériaux utilisés (silicium, verre, aluminium), résistent aux conditions météorologiques extrêmes
- Sur les sites isolés, l'énergie photovoltaïque offre une solution pratique pour obtenir de l'électricité à moindre coût
- L'énergie photovoltaïque est totalement modulable et peut donc répondre à une large gamme de besoins. La taille des installations peut aussi être augmentée par la suite pour suivre les besoins de son propriétaire
- Aucun bruit.
- **Entretien minimal.**

## <span id="page-22-2"></span>**I.4.2 Inconvénients**

- La fabrication des panneaux PV relèvent de la haute technologie demandant donc des investissements importants.
- Le rendement des panneaux PV reste encore faible.
- Besoin de système de stockage (batteries) pour les installations domestiques.
- Le coût d'investissement sur une installation PV est cher

# <span id="page-22-3"></span>**Conclusion**

Dans ce chapitre, nous avons exploré des généralités sur la conversion photovoltaïque, de la cellule aux différentes structures des systèmes photovoltaïques. Le principe de la conversion photovoltaïque et les différentes technologies des cellules sont définis. Puis nous avons abordé les différents systèmes de conversion et nous avons terminé par les avantages et les inconvénients de la conversion photovoltaïque.

# <span id="page-23-0"></span>**Chapitre II : Etude comparative des convertisseurs statiques**

## <span id="page-24-0"></span>**Introduction**

Le fonctionnement d'un panneau solaire dépend fortement du niveau d'ensoleillement, de la température, de la charge alimentée, et de l'ombrage. La caractéristique puissance-tension du GPV présente un point PPM (Point de puissance maximale) unique de coordonnées V<sub>PPM</sub> pour la tension optimale et I<sub>PPM</sub> pour le courant optimal. Vu que la position du PPM dépend des conditions météorologiques, elle est de ce fait très imprévisible et n.est jamais constante dans le temps, alors un convertisseur MPPT (Maximum Power Point Tracker) est nécessaire pour la poursuite du PPM dépendant de ces changements. Un convertisseur MPPT est un convertisseur statique muni d'un algorithme de contrôle approprié permettant d'extraire le maximum de puissance disponible sur le GPV.

Dans cette partie, une étude comparative des convertisseurs statiques les plus fréquents sera présentée, suivi par l'illustration du principe de la commande MPPT et ses différentes techniques.

### <span id="page-24-1"></span>**II.1-La chaine de conversion PV**

On peut coupler le générateur photovoltaïque à sa charge de plusieurs manières. La manière la plus simple consiste en le couplage direct en ajoutant une simple diode dite diode anti-retour pour éviter le courant inverse. Une autre manière plus sophistiqué existe et consiste en l'ajout des convertisseurs statiques pouvant intégrer des lois de commande très complexes entre la source et la charge. Le choix dépendra de l'utilisation, du coût ou des performances recherchées.

### <span id="page-24-2"></span>**II.1.1-Couplage directe**

Pour la connexion directe, une diode anti-retour est insérée entre la source PV et sa charge comme présenté dans la Figure II-1. Cette diode permet d'éviter que le GPV devient récepteur lorsqu'il n'est plus éclairé et soit détruit s'il atteint ses limites de fonctionnement en récepteur.

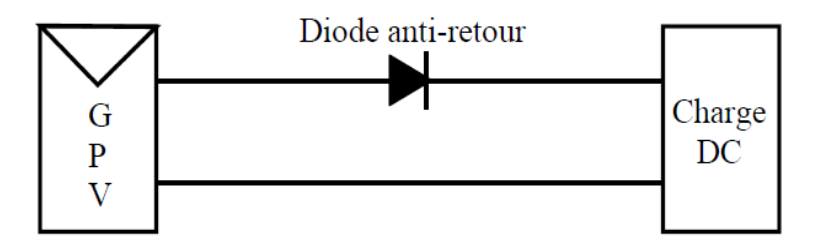

**Figure II. 1**: Couplage direct GPV-Charge.

<span id="page-25-1"></span>Cependant cette solution n'est pas idéale, il n'est pas possible de générer la puissance maximale disponible sauf dans le cas où la charge coïncide avec la charge adaptée. Différents types de charges peuvent être utilisées. Elles peuvent être résistives ou s'apparenter à une source de courant continue ou bien encore à une source de tension continue.

La figure II-2 montre les points de fonctionnement sur la courbe de puissance (points A, B, C) pour chaque type de charge. Ces points peuvent se retrouver en dessous du PPM, le panneau est alors mal exploité et une partie de la puissance est perdue.

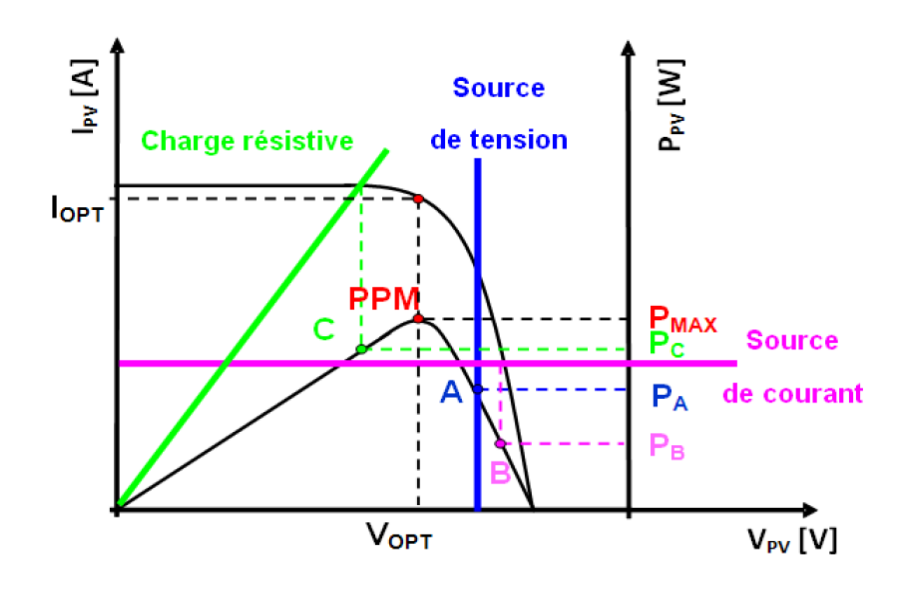

**Figure II. 2**: Les différents types de charge pour un système PV [5].

### <span id="page-25-2"></span><span id="page-25-0"></span>**II.1.2-Couplage indirect**

Dans le couplage direct, on peut trouver un très fort écart entre la puissance potentielle du générateur PV et celle réellement transférée à la charge. Afin d'extraire à chaque instant le maximum de puissance disponible, on utilise un étage d'adaptation comme interface entre le GPV et la charge [6] comme décrit dans la figure II-3.

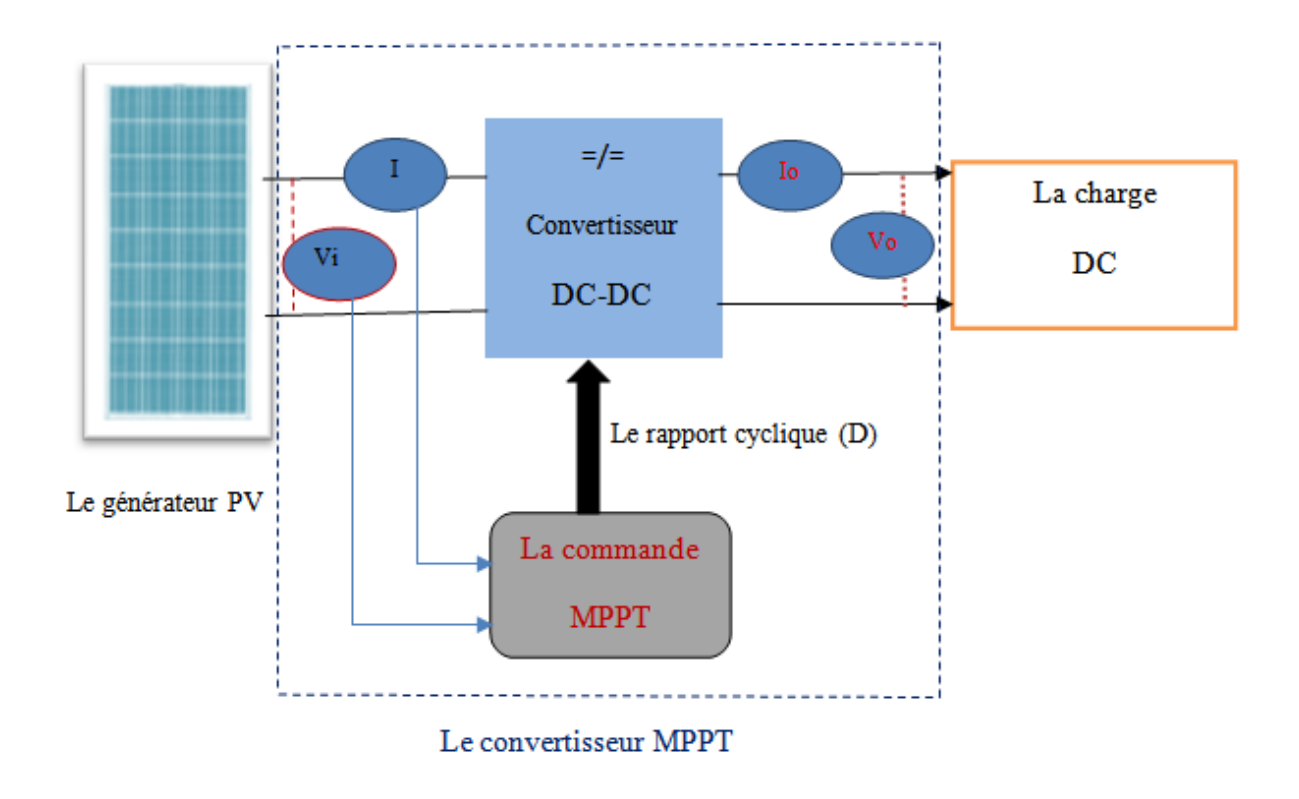

**Figure II.3**: Etage d'adaptation entre un GPV et une charge.

<span id="page-26-0"></span>L'étage d'adaptation d'impédance est soit :

- un convertisseur DC/DC si la charge est de type continu, on s'intéresse juste aux hacheurs sans isolation galvanique qui sont dépourvus de transformateur tels que :
	- Hacheur dévolteur ou abaisseur de tension (Buck).
	- Hacheur survolteur ou élévateur de tension (Boost).
	- Hacheur abaisseur-élévateur de tension (Buck-Boost, Cuk, Sepic).
- ou d'un convertisseur à deux étages (DC/DC + DC/AC) si la charge est de type alternatif.

# <span id="page-27-0"></span>**II.2-Différents types de convertisseurs DC-DC :**

## <span id="page-27-1"></span>**II.2.1-Convertisseur Boost**

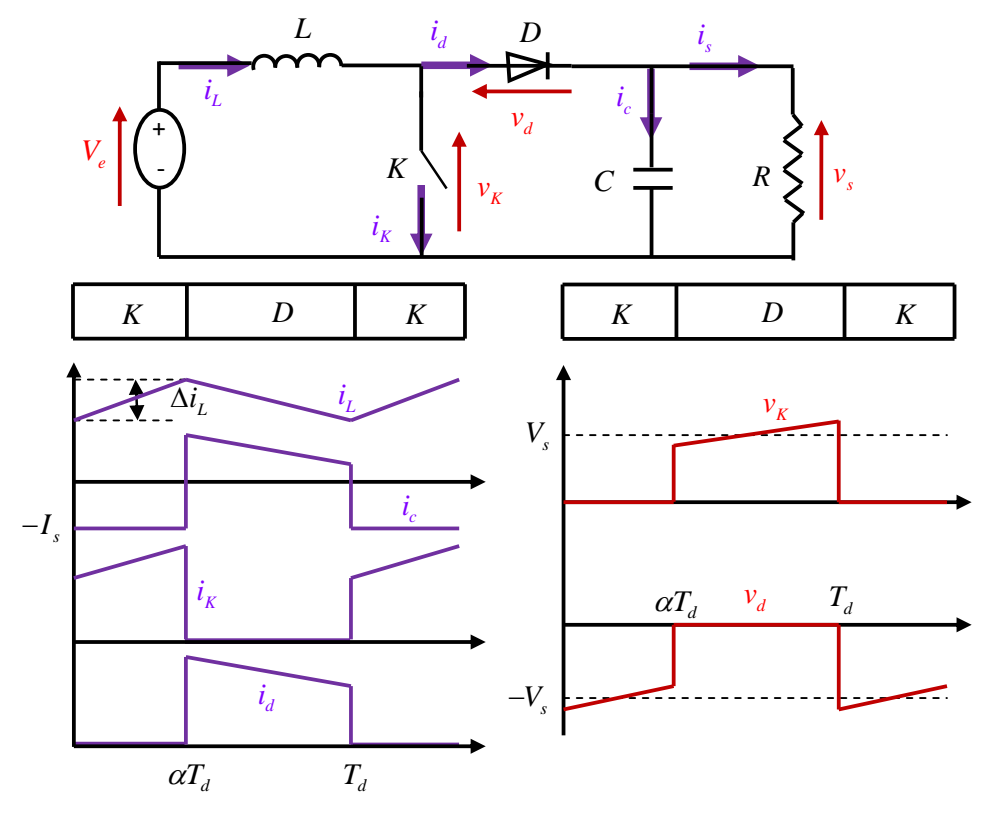

<span id="page-27-3"></span><span id="page-27-2"></span>**Figure II.4**: Convertisseur Boost et ses formes d'ondes des courants et tensions [7].

Un convertisseur Boost est un hacheur parallèle composé essentiellement de deux semiconducteurs, un interrupteur commandables (IGBT ou MOSFET) et une diode. La conduction des deux interrupteurs est complémentaire, quand K est fermé, D est ouverte ; et quand K est ouvert, D est fermée.

Il peut être divisé en deux phases, suivant l'état de l'interrupteur (Figure II.4) :

- Une phase d'accumulation d'énergie : l'interrupteur est fermé (état passant), le courant dans l'inductance augmente, une quantité d'énergie est alors stockée sous forme d'énergie magnétique.
- Une phase où l'interrupteur est ouvert : l'inductance se trouve en série avec le générateur. La fém de l'inductance s'ajoute à celle du générateur, ce qui donne un effet survolteur. Le courant traversant l'inductance traverse ensuite la diode, le condensateur et la charge. L'énergie accumulée dans l'inductance est transférée vers la charge.

Lorsque l'interrupteur *K* est fermé ( $0 < t < \alpha T_d$ ), le circuit du convertisseur devient

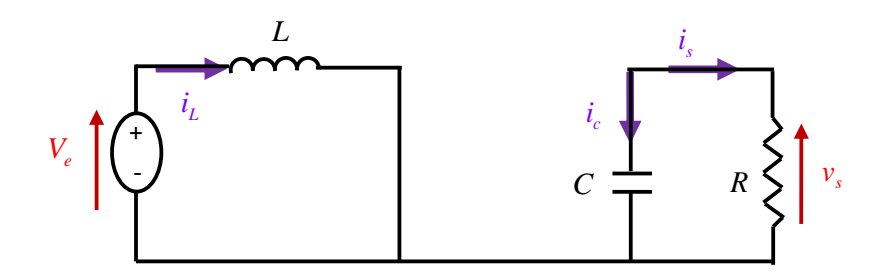

<span id="page-28-0"></span>**Figure II. 5**: Structure du Boost quand l'interrupteur est fermé

$$
V_e = L \frac{di_L}{dt}
$$
 (II.1)

$$
i_L = I_{min} + \frac{V_e}{L}t
$$
 (II.2)

$$
C\frac{dV_s}{dt} = -i_s \tag{II.3}
$$

Avec  $I_{min}$ : la valeur minimale du courant dans l'inductance.

A l'instant ( $t = \alpha T$ ), le courant dans l'inductance atteint sa valeur maximale  $I_{max}$ 

$$
I_{max} = I_{min} + \frac{V_e}{L} \alpha T
$$
 (II.4)

Lorsque l'interrupteur *K* est ouvert ( $\alpha T_d < t < T_d$ ), le circuit du convertisseur devient

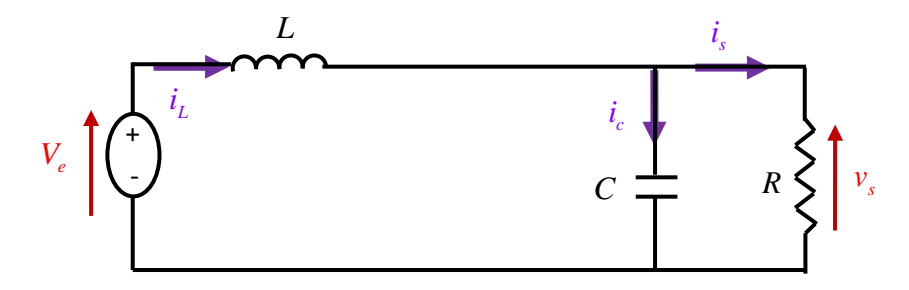

<span id="page-28-1"></span>**Figure II.6** : Structure du Boost quand l'interrupteur est ouvert

$$
L\frac{di_L}{dt} = V_e - V_s \tag{II.5}
$$

$$
i_L = I_{max} + \frac{V_e - V_s}{L}(t - \alpha T_d)
$$
 (II.6)

18

A l'instant ( $t=T_d$ ) le courant dans l'inductance revient à sa valeur minimale I<sub>min</sub>

$$
I_{min} = I_{max} + \frac{V_e - V_s}{L} (1 - \alpha) T_d
$$
 (II.7)

En faisant l'égalité des valeurs de l'ondulation du courant tirées des équations (4 et 7), on peut déduire la valeur moyenne de la tension de sortie Vs :

$$
V_s = \frac{1}{1 - \alpha} V_e \tag{II.8}
$$

Si l'on admet que la puissance de sortie est égale à celle de l'entrée (convertisseur sans pertes), le courant de sortie *Iset* le courant à l'entrée  $I_L$  sont liés par l'équation :

$$
I_S = (1 - \alpha)I_L \tag{II.9}
$$

L'ondulation de courant dans l'inductance et l'ondulation de la tension de sortie :

$$
\Delta i_L = \frac{\alpha V_e}{Lf} \tag{II.10}
$$

$$
\Delta V_s = \frac{\alpha I_s}{C} T = \frac{\alpha V_e}{(1 - \alpha)RCf}
$$
 (II.11)

Avec  $f$ :la fréquence de découpage.

### <span id="page-30-0"></span>**II.2.2-Convertisseur Buck**

Un convertisseur Buck ou hacheur série, est une alimentation à découpage qui convertit une tension continue en une autre tension continue de plus faible valeur [8].

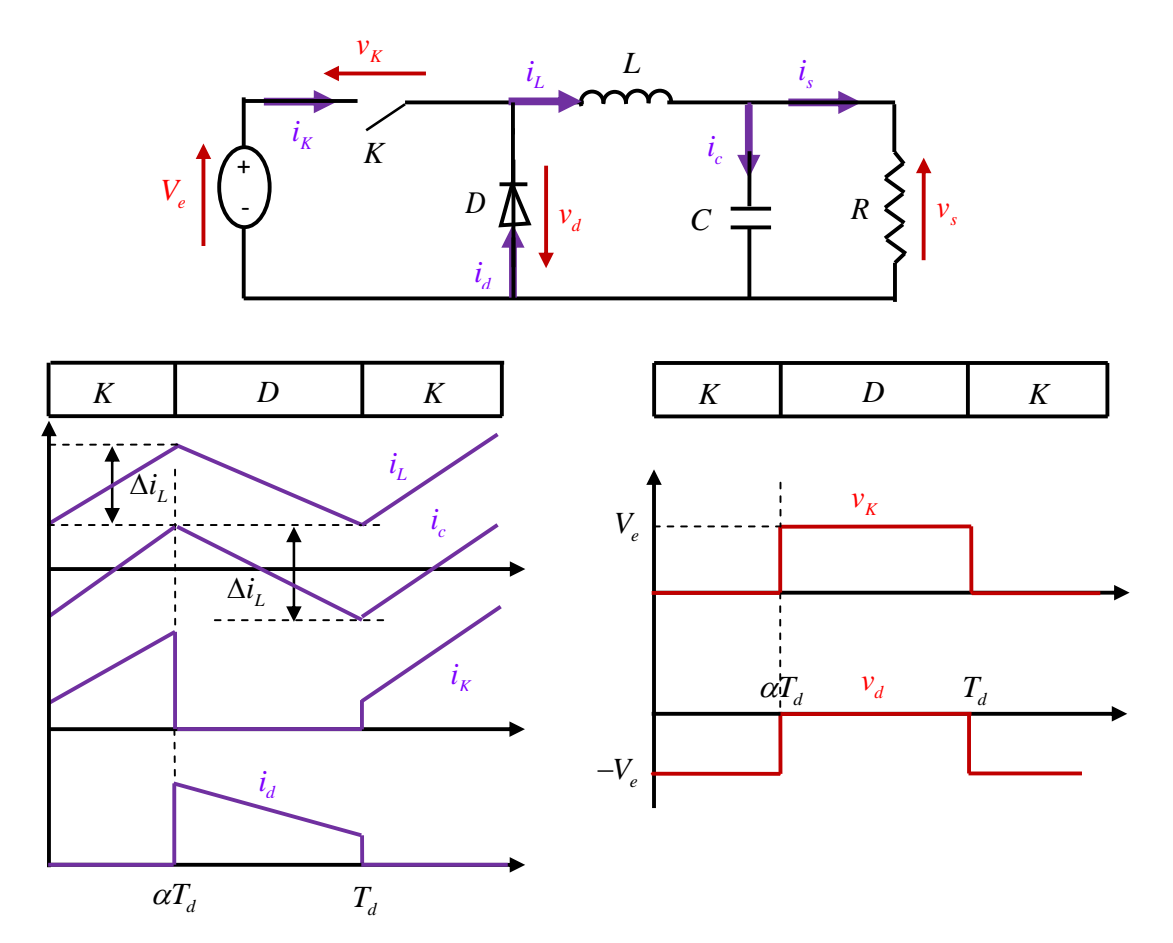

**Figure II.7** : Convertisseur Buck et ses formes d'ondes des courants et tensions [7].

- Dans l'état passant, l'interrupteur K (voir figure II.7) est fermé, la tension aux limites de l'inductance vaut  $V_L = V_e - V_s$ . Le courant traversant l'inductance augmente linéairement. La tension aux limites de la diode étant négative, aucun courant ne la traverse.
- Dans l'état bloqué, l'interrupteur est ouvert. La diode devient passante afin d'assurer la continuité du courant dans l'inductance. La tension aux limites de l'inductance vaut  $V_L$  = − Vs. Le courant traversant l'inductance décroît

La tension de sortie en valeur moyenne, l'ondulation de courant dans l'inductance et l'ondulation de la tension de sortie sont donnés respectivement par:

$$
V_S = \alpha V_e \tag{II.12}
$$

$$
\Delta i_L = \frac{\alpha (1 - \alpha) V_e}{L f} \tag{II.13}
$$

$$
\Delta V_S = \frac{\Delta i_L}{8Cf} = \frac{\alpha (1 - \alpha)V_e}{8CLf^2}
$$
 (II.14)

Le convertisseur est donc abaisseur en tension.

Le courant moyen traversant l'inductance est égal au courant moyen dans la charge :

$$
i_L = i_S \tag{II.15}
$$

### <span id="page-31-0"></span>**II.2.3-Convertisseur Buck-Boost**

Un convertisseur Buck-Boost est une alimentation à découpage qui convertit une tension continue en une autre tension continue de plus faible ou plus grande valeur mais de polarité inverse [9].

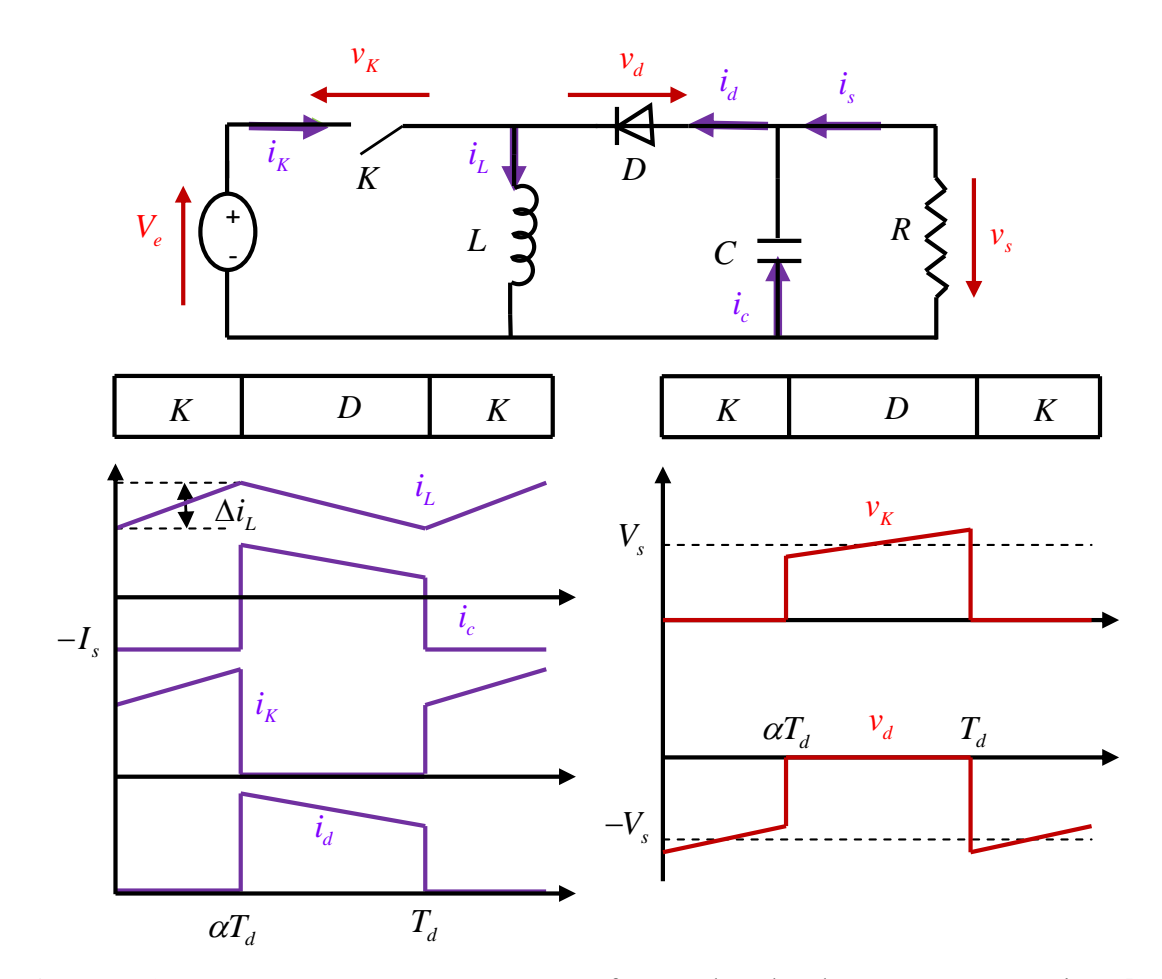

<span id="page-31-1"></span>**Figure II.8**: Convertisseur Buck-Boost et ses formes d'ondes des courants et tensions [7].

- Dans l'état passant, l'interrupteur k est fermé, conduisant ainsi à une augmentation de l'énergie stockée dans l'inductance.
- Dans l'état bloqué, l'interrupteur k est ouvert. L'inductance est reliée à la charge ainsi qu'à la capacité. Il en résulte un transfert de l'énergie accumulée dans l'inductance vers la capacité et la charge.

La tension de sortie en valeur moyenne, l'ondulation de courant dans l'inductance et l'ondulation de la tension de sortie sont donnés respectivement par :

$$
V_s = \frac{\alpha}{1 - \alpha} V_e \tag{II.16}
$$

$$
\Delta i_L = \frac{\alpha V_e}{Lf} \tag{II.17}
$$

$$
\Delta V_s = \frac{\alpha I_s}{Cf} = \frac{\alpha^2 V_e}{(1 - \alpha)RCf}
$$
 (II.18)

La tension de sortie du convertisseur Buck-Boost est négative par rapport à la tension d'entrée. Son amplitude peut être supérieure ou inférieure à celle de la tension d'entrée selon la valeur du rapport cyclique. C'est un abaisseur-élévateur-inverseur en tension.

Le courant moyen traversant l'inductance est donné par :

$$
I_L = \frac{I_S}{1 - \alpha} \tag{II.19}
$$

#### **II.2.4-Convertisseur cuk :**

Ce type de convertisseur est un montage abaisseur-élévateur et inverseur de tension. Il est considéré comme une liaison indirecte entre deux sources de courant continu, par l'intermédiaire d'une source de tension continue (condensateur) qui doit accumuler puis restituer au récepteur l'énergie délivrée par le générateur, suivant le schéma de principe cidessous[9].

 Durant l'état passant, l'inductance L est reliée directement à la source de tension d'entrée. Donc,  $V_L = V_e$ . L'inductance L'est, quant à elle, reliée en série avec les condensateurs C et C'. Donc  $V_{L} = V_s - V_{C}$ .

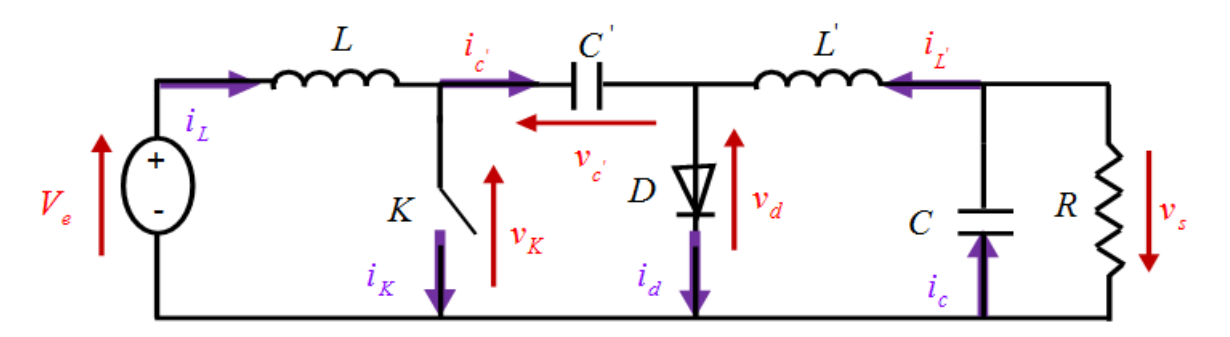

**Figure II.9** : Circuit équivalent du convertisseur cuk

Pendant l'état bloqué, l'inductance L est reliée en série avec V<sub>e</sub> et C' Donc,  $V_L = V_e - V_{C'}$ ; La diode D étant passante, *L'* est directement reliée au condensateur de sortie. Donc,  $V_{L'} = V_S$ .

### **II.2.5-Convertisseur SEPIC**

La structure du hacheur SEPIC se déduit du hacheur Cük par permutation de la diode et de l'inductance de sortie. Il présente des caractéristiques similaires à celle du hacheur Cük, à l'exception qu'il est non inverseur de tension. La tension de sortie peut être supérieure ou inférieure à la tension d'entrée [10].

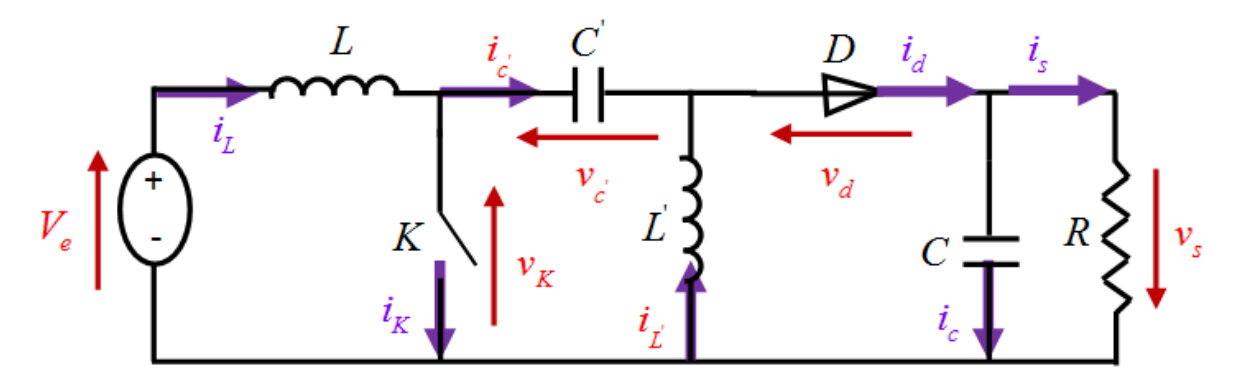

Figure II.10 : Circuit équivalent du convertisseur sepic

• De 0 à  $aT_d$ : Phase d'accumulation d'énergie On ferme l'interrupteur K. On applique aux bornes de l'inductance L la tension d'entrée V<sub>e</sub>, le courant traversant L va augmenter linéairement, l'énergie est stockée dans L. L'énergie contenue dans le condensateur C' passe dans l'inductanceL', et celle du condensateur C vers la charge. La tension est maintenue constante par le condensateur C.

• De  $\alpha T_d$  à  $T_d$ : Phase de roue libre. On ouvre l'interrupteur K, ainsi la diode D se met à conduire. L'énergie emmagasinée dans l'inductance L est restituée dans le condensateur C'. L'énergie dans L'est transférée vers C.

### **II.2.6- Comparaison des convertisseurs dc-dc**

Un module PV génère de l'électricité continue basse tension. De préférence de mettre un dispositif élévateur de tension entre la source et la charge comme étage adaptateur d'impédance. Tous les convertisseurs dc-dc cités précédemment sauf le Buck, peuvent jouer ce rôle d'élévateur de tension. D'ailleurs, les structures Buck-Boost, Cuk et SEPIC simple sont élévatrices pour un rapport cyclique supérieur à un demi. Si on regarde à la complexité des structures, le Boost est le plus simple.

Si on compare les convertisseurs dc-dc du point de vue gain en tension, le Boost et le SEPIC modifié prennent la première place. Enfin, une comparaison de ces convertisseurs est faite sur le Tableau II.1.

| <b>Paramètres</b> | <b>Gain en tension</b>                          |
|-------------------|-------------------------------------------------|
| Convertisseurs    | $\underline{V_s}$<br>$V_{\scriptscriptstyle e}$ |
|                   |                                                 |
| <b>Boost</b>      | $1-\alpha$                                      |
| Sepic modifié     | $1-\alpha$                                      |
| Cuk               | $\frac{\alpha}{1-\alpha}$                       |
| Sepic simple      | $\alpha$<br>$1-\alpha$                          |
| <b>Buck-Boost</b> | $\alpha$<br>$\overline{1-\alpha}$               |
| <b>Buck</b>       | α                                               |

**Tableau II.1** : Gain en tension des convertisseurs continu-continu [4].

### <span id="page-34-0"></span>**II.3-Les commandes MPPT**

Les commandes MPPT sont des techniques de commande permettant de suivre le point de puissance maximale d'un générateur électrique quel que soit les conditions d'éclairement et de température.

### <span id="page-34-1"></span>**II.3.1-Principe de la commande MPPT**

Par définition, une commande MPPT, associée à un étage intermédiaire d'adaptation, permet de faire fonctionner un GPV de façon à produire en permanence le maximum de sa puissance. Ainsi, quel que soit les conditions météorologiques (température et irradiation), la commande du convertisseur place le système au point de fonctionnement maximum ( $V_{PPM}$  et IPPM). La chaîne de conversion photovoltaïque sera optimisée à travers un convertisseur statique (CS) commandé par une MPPT [11].

L'algorithme MPPT peut être plus ou moins compliqué, il est basé sur la variation du rapport cyclique du CS en fonction de l'évolution des paramètres d'entrée de ce dernier (I et V) jusqu'à se placer sur le PPM.

## <span id="page-35-0"></span>**II.3.2-Méthodes MPPT**

En 1968 est apparue la première technique MPPT destinée pour des applications spatiales. On peut trouver actuellement dans la littérature plus d'une trentaine de méthodes MPPT. Ces méthodes varient suivant plusieurs aspects : la complexité, la rapidité, la robustesse, et la stabilité. Les méthodes les plus utilisées sont :

- Algorithme de la fraction de tension.
- Algorithme de la fraction du Courant.
- Perturbation et Observation (P&O, Perturb and Observe).
- Incrémentation de la conductance (INC, Incremental Conductance).
- LogiqueFlou (FLC) [12].

# <span id="page-35-1"></span>**Conclusion**

Dans ce chapitre, on a étudié les différents types des convertisseurs statiques dc-dc avec leurs principes de fonctionnement. Le rapport de transformation des différentes topologies est illustré dans un tableau. Ceux du boost et du SEPIC modifié sont plus élevé que les autres structures.

Enfin, on termine le chapitre avec la citation du principe de la commande MPPT et ses différentes techniques les plus utilisées.

<span id="page-36-0"></span>**Chapitre III : Optimisation de l'étage de conversion**

## <span id="page-37-0"></span>**Introduction**

La poursuite du point de puissance maximale dans les systèmes PV fait jusqu'à nos jours l'objet de plusieurs recherches. Plusieurs méthodes MPPT ont été trouvées dans la littérature et la plus utilisée est la méthode de type P&O suivi de la commande incrémentale de conductance. De même pour les convertisseurs statiques, il existe plusieurs structures comme cité dans le chapitre II.

Dans ce chapitre, nous s'intéressons au convertisseur SEPIC et la commande MPPT dite la méthode de conductance incrémentale.

## <span id="page-37-1"></span>**III.1-Le choix du convertisseur :**

La sélection d'un convertisseur statique dépend de la tension existant à son entrée et de la tension préférée à sa sortie. Le convertisseur SEPIC dans sa structure traditionnelle mérite plus d'intérêt en raison de ses performances élevées, de ses ondulations faibles, de sa noninversion de la tension de sortie, et il peut augmenter ou diminuer le niveau de tension.

Le convertisseur SEPIC est inséré entre la source PV et la charge pour ajuster les niveaux de tension et suivre la puissance maximale de la source.

De la structure conventionnelle au SEPIC modifié, le gain en tension peut être élevé de  $\alpha/(1-\alpha)$  $\hat{a}_{1/(1-\alpha)}$ , où  $\alpha$  est le rapport cyclique du SEPIC. Le nouveau convertisseur peut être formé à partir de l'ancien en ajoutant une inductance et un condensateur.

Les deux convertisseurs SEPIC de base et SEPIC modifié sont composés essentiellement d'un interrupteur *K* (comme IGBT ou MOSFET) et d'une diode *D* . L'interrupteur *K* est commandé par un signal à modulation de largeur d'impulsion (MLI) de période de découpage fixe  $T_d$  et de rapport cyclique variable  $\alpha$ . La conduction des deux interrupteurs est complémentaire, quand *K* est fermé *D* est ouvert ; et quand *K* est ouvert, *D* est fermé. Durant chaque période, *K* est fermé de l'instant 0 à  $\alpha T_d$  et ouvert de  $\alpha T_d$  à  $T_d$ . On distingue deux modes de fonctionnement selon que le courant dans l'inductance s'annule (conduction discontinue) ou pas (conduction continue). On s'intéresse au second cas qui est le plus important.

### **III.1.1-Principe de fonctionnement du SEPIC simple :**

La figure III.1 donne le schéma de principe de la structure de base.

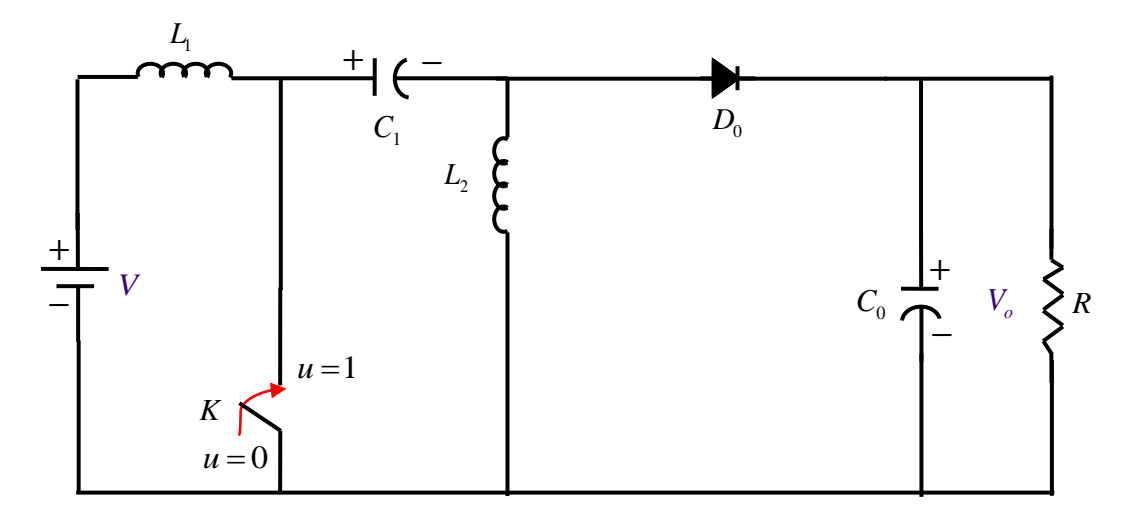

**Figure III.1** : Structure de base du convertisseur SEPIC

Lorsque l'interrupteur K est fermé ( $0 < t < \alpha T_d$ ), le circuit du convertisseur SEPIC de base devient (Figure III.2), et il sera régi par les équations suivantes [13]:

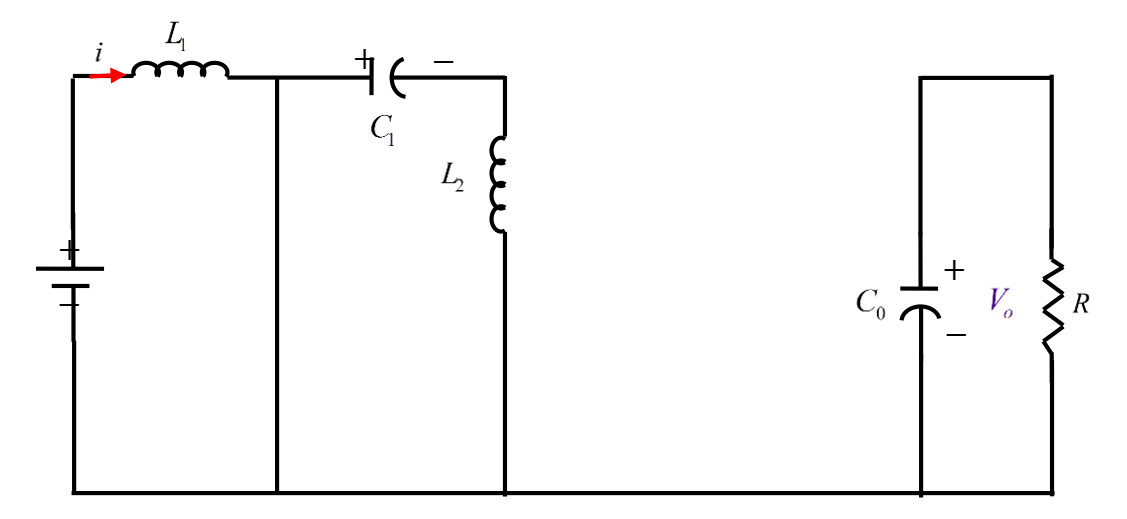

**Figure III.2 :** SEPIC de base avec l'interrupteur fermé

$$
V_{L_1} = V \tag{III.1}
$$

$$
V_{L_2} = -V_{C_1} \tag{III.2}
$$

Et quand l'interrupteur est ouvert, le circuit du SEPIC de base devient celui montré à la (figure III.3), et il sera régi par les équations ci-après :

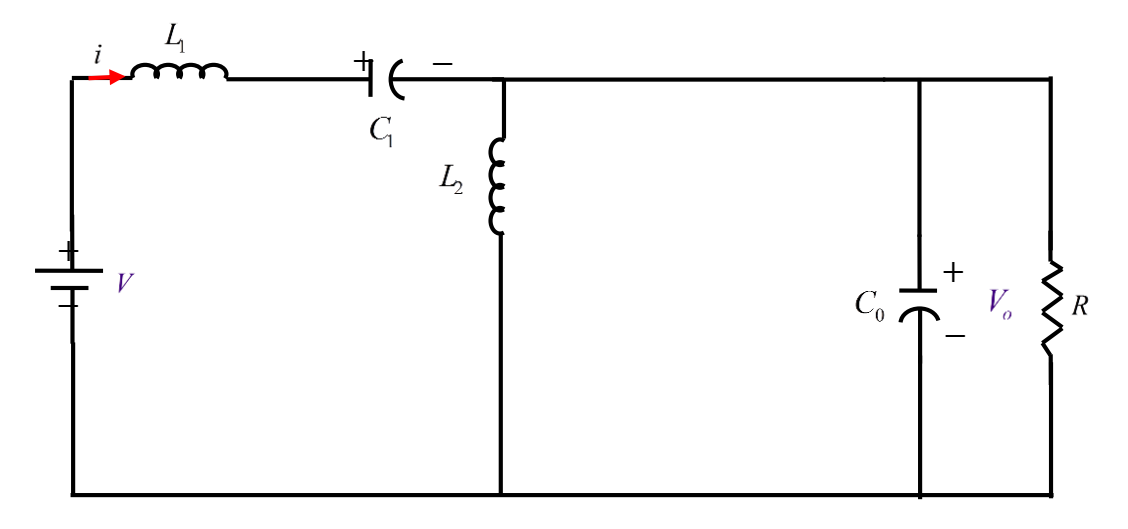

**Figure III.3 :** SEPIC de base avec l'interrupteur ouvert

$$
V_{L_1} = V - V_o - V_{C_1} \tag{III.3}
$$

$$
V_{L_2} = V_o \tag{III.4}
$$

La tension moyenne d'une inductance est nulle en régime permanent, donc on peut écrire :

$$
\alpha \cdot V_{L(ON)} + (1 - \alpha) \cdot V_{L(OFF)} = 0 \tag{III.5}
$$

Si on applique ce principe pour  $L_1$  et  $L_2$ , on aura :

$$
\alpha \cdot V + (1 - \alpha) \cdot (V - V_o - V_{C_1}) = 0 \tag{III.6}
$$

$$
\alpha(-V_{C_1}) + (1 - \alpha)V_o = 0\tag{III.7}
$$

À partir des deux dernières équations, on trouve que :

$$
V_{C_1} = V \tag{III.8}
$$

Si on remplace (III.8) dans (III.7), on obtient l'expression du rapport de transformation du convertisseur :

$$
\frac{V_o}{V} = \frac{\alpha}{1 - \alpha} \tag{III.9}
$$

On remarque qu'on peut contrôler la tension de sortie du convertisseur en faisant varier sa tension d'entrée ou son rapport cyclique. Celui-ci étant toujours compris entre 0 et 1, alors le montage fonctionne en élévateur de tension si  $\alpha > 0.5$  ou en abaisseur de tension si  $\alpha < 0.5$ .

### **III.1.2-Principe de fonctionnement du SEPIC modifié :**

La structure modifiée du convertisseur SEPIC s'obtient par l'ajout d'une inductance et d'un condensateur comme le montre la figure III.4.

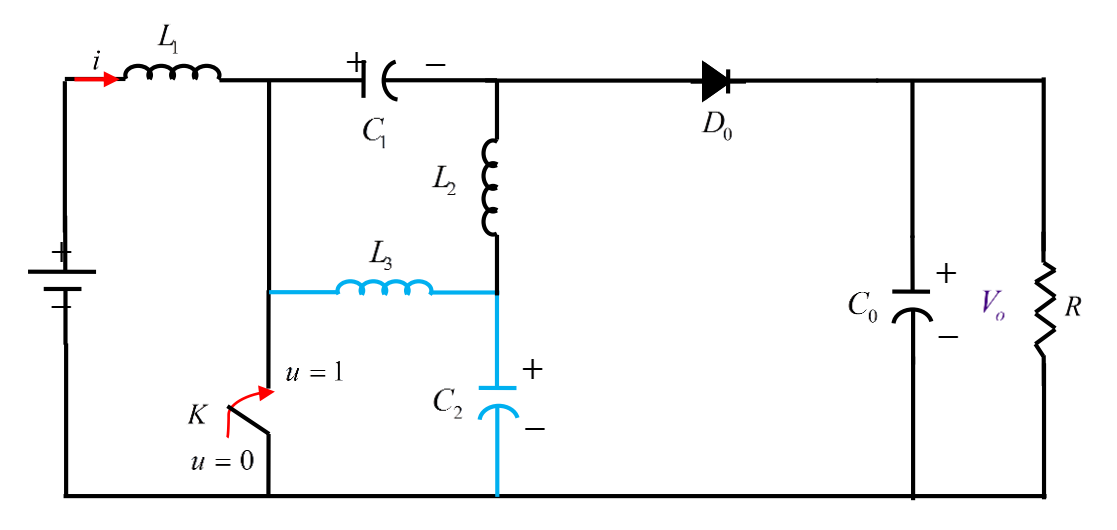

**Figure III.4:** Structure modifié du convertisseur SEPIC

Pendant la première séquence de fonctionnement ( $0 < t < \alpha T_d$ ), l'interrupteur est fermé et la diode ouverte, le circuit du convertisseur devient celui de la figure III.5 et les équations qui régissent son fonctionnement sont donnés ci-après :

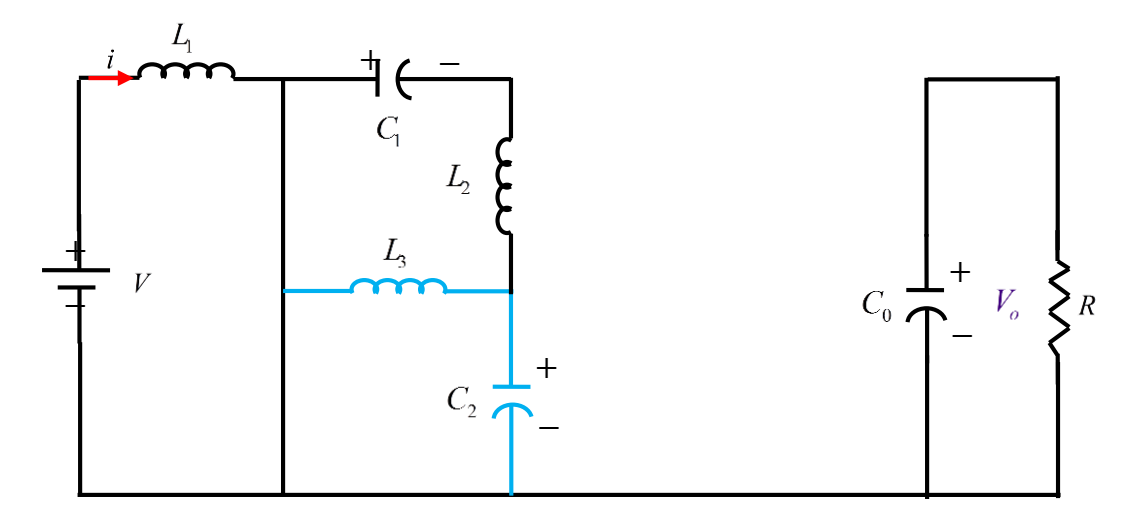

**Figure III.5 :** SEPIC modifié avec l'interrupteur fermé

$$
V_{L_1} = V \tag{III.10}
$$

$$
V_{L_2} = -V_{C_1} - V_{C_2} \tag{III.11}
$$

$$
V_{L_3} = -V_{C_2} \tag{III.12}
$$

Et pendant la seconde séquence de fonctionnement ( $\alpha T_d < t < T_d$ ), l'interrupteur est ouvert et la diode est fermée, le circuit du convertisseur devient celui de la figure III.6 et les équations qui régissent son fonctionnement sont donnés ci-après :

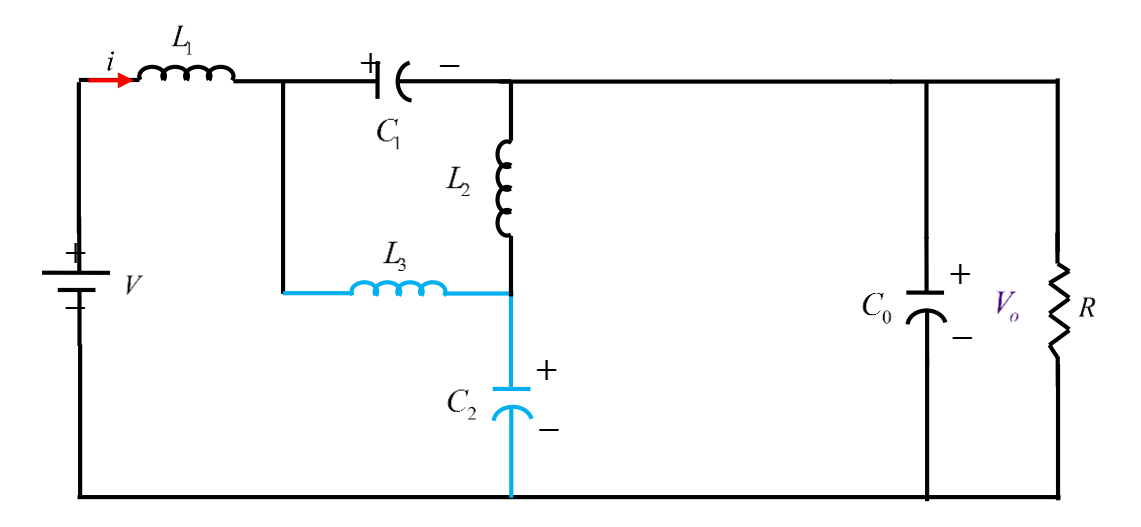

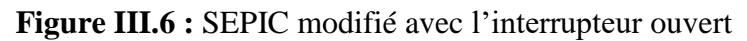

$$
V_{L_1} = V - V_o - V_{C_1} \tag{III.13}
$$

$$
V_{L_2} = V_o - V_{C_2} \tag{III.14}
$$

$$
V_{L_3} = V_o + V_{C_1} - V_{C_2} \tag{III.15}
$$

On applique Eq. (III.5) pour l'inductance  $L_1$ :

$$
\alpha \cdot V + (1 - \alpha) \cdot (V - V_o - V_{C_1}) = 0 \tag{III.16}
$$

L'expression peut se simplifier à :

$$
V = (1 - \alpha)V_o + (1 - \alpha)V_{C_1} \tag{III.17}
$$

De même Eq. (III.5) peut être appliqué à l'inductance <sub>L<sub>2</sub>:</sub>

$$
-\alpha(V_{C_1} + V_{C_2}) + (1 - \alpha)(V_o - V_{C_2}) = 0
$$
\n(III.18)

$$
V_{C_2} = (1 - \alpha) V_o - \alpha V_{C_1} \tag{III.19}
$$

Et de même pour l'inductance <sub>L<sub>3</sub></sub>:

$$
\alpha(-V_{C_2}) + (1 - \alpha)(V_o + V_{C_1} - V_{C_2}) = 0 \tag{III.20}
$$

$$
V_{C_2} = (1 - \alpha)V_o + (1 - \alpha)V_{C_1}
$$
\n(III.21)

De (III.19) et (III.21), on déduit:

$$
V_{C_2} = V_{C_2} + V_{C_1} \Rightarrow V_{C_1} = 0 \tag{III.22}
$$

31

On remplace dans (III.17)

$$
V = (1 - \alpha)V_o \tag{III.23}
$$

Alors, le rapport de transformation du SEPIC modifié est :

$$
\frac{V_o}{V} = \frac{1}{1 - \alpha} \tag{III.24}
$$

En théorie, *d* peut prendre des valeurs entre 0 et 1, le gain en tension est alors entre 1 et  $+\infty$ . Mais pratiquement *d* est limité entre 0.1 et 0.9, ce qui implique que le gain en tension peut prendre des valeurs entre 1.11 et 10. On conclut alors que le SEPIC modifié peut fonctionner comme un bon élévateur de tension mais ne peut jamais fonctionner comme un abaisseur de tension, contrairement au convertisseur traditionnel.

### <span id="page-42-0"></span>**III.2-Méthode incrémentation de la conductance**

C'est la seconde méthode largement utilisée après la P&O, elle est aussi facile à implémenter et elle vient pour remédier au problème de la divergence de la P&O dans le cas d'un changement rapide de l'ensoleillement [14].

Elle est basée sur la comparaison entre la conductance et la variation de la conductance comme illustrée dans la figure III-7. La conductance est une grandeur physique relativement connue : il s'agit du quotient de l'intensité par la tension (G = I/V) et la variation de la conductance est le quotient de la variation de l'intensité par celle de la tension ( $dG = dI/dV$ ). Le PPM est atteint lorsque la conductance G est égale à l'incrémentation de la conductance dG avec le signe moins.

La puissance du panneau solaire est donnée par :

$$
P = V.I \tag{III.25}
$$

Et sa dérivée partielle est donnée par :

$$
\frac{dP}{dV} = \frac{d(VI)}{dV} = V.\frac{dI}{dV} + I = V.\frac{\Delta I}{\Delta V} + I
$$
\n(III.26)

Donc, l'équation (III-26) peut être écrite comme suit :

Si 
$$
\frac{\Delta P}{\Delta V}
$$
 > 0 et  $\frac{\Delta I}{\Delta V}$  >  $-\frac{I}{V}$ , à gauche du PPM  $\rightarrow$  Augmenter V (III.27)

Si 
$$
\frac{\Delta P}{\Delta V} < 0
$$
 et  $\frac{\Delta I}{\Delta V} < -\frac{I}{V}$ , a droite du PPM  $\rightarrow$ Diminuer V (III.28)

Si 
$$
\frac{\Delta P}{\Delta V} \approx 0
$$
 et  $\frac{\Delta I}{\Delta V} \approx -\frac{I}{V}$ , au voisinage du PPM (III.29)

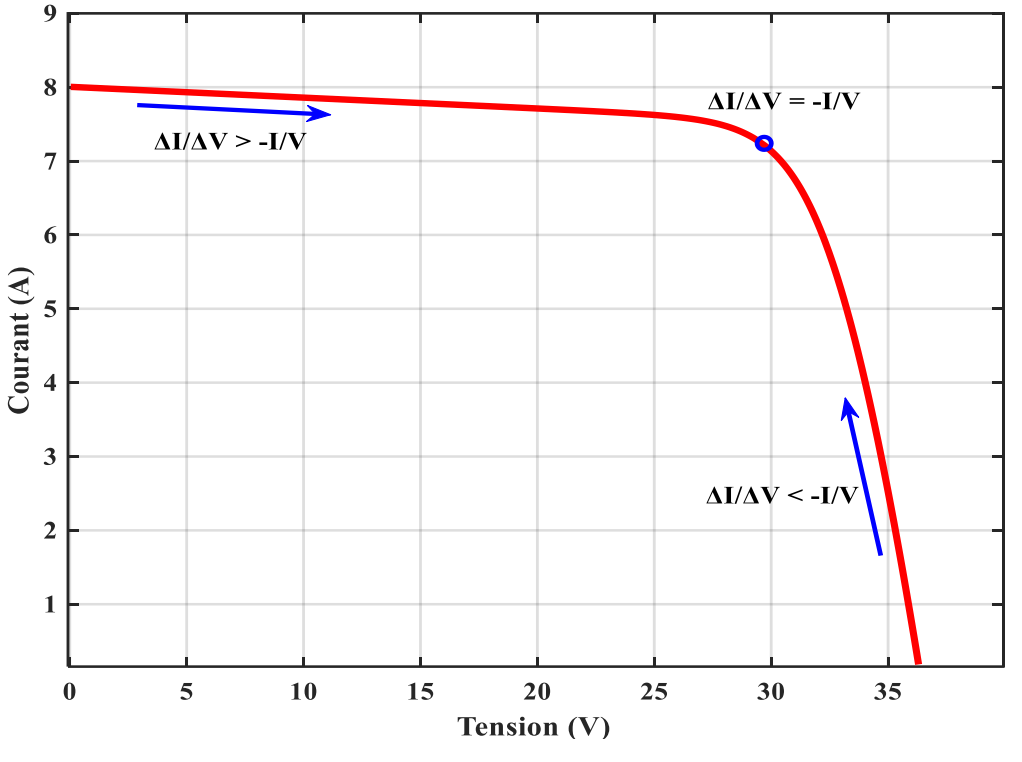

**Figure III.7 :** Principe de la méthode INC.

<span id="page-43-0"></span>L'organigramme de la méthode de l'incrémentation de la conductance est illustré à la figure III.8. IL commence par la mesure de la tension V(k) et du courant I(k) et puis on calcule les variations  $\Delta I$ et $\Delta V$ . Si  $\Delta V = 0$ et $\Delta I = 0$ , alors les conditions atmosphériques n'ont pas changé et le système fonctionne toujours au point de puissance maximale. Si  $\Delta I > 0$ et $\Delta V =$ 0, alors la quantité de l'irradiation solaire a augmenté, soulevant la tension du point de puissance maximale. Ceci exige au système d'augmenter la tension de fonctionnement du générateur photovoltaïque pour repérer le nouveau point de puissance maximale. Réciproquement, si Δ*I* < 0, la quantité de l'irradiation solaire a diminué, abaissant ainsi la tension de point de puissance maximale et exigeant du système de diminuer la tension de fonctionnement du GPV. Si les changements de la tension et du courant ne sont pas zéro, les

rapports des équations (III.27) et (III.28) sont employés pour déterminer la direction dans laquelle la tension doit être changée afin d'atteindre le point de puissance maximale.

La méthode INC offre un bon rendement même sous un changement rapide des conditions atmosphériques, mais, son circuit de commande est complexe et très couteux [14].

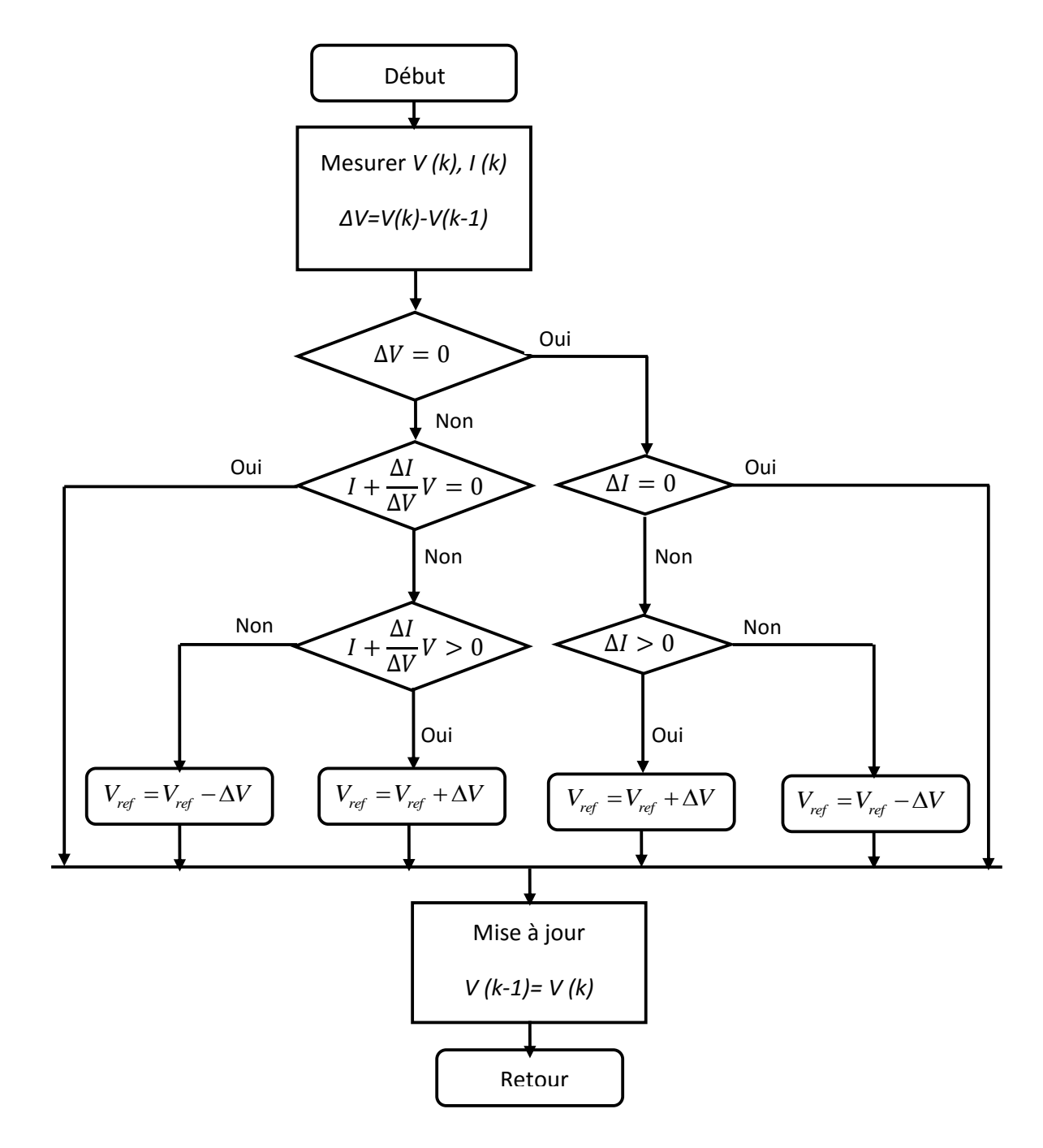

**Figure III.8 :** Organigramme de la méthode INC

# <span id="page-45-1"></span><span id="page-45-0"></span>**Conclusion**

Ce chapitre est consacré à l'optimisation de l'étage d'adaptation d'impédance qui n'est qu'un convertisseur statique doté d'une commande pour la poursuite du point de puissance maximale. Une étude détaillée a été faite sur les structures simple et modifié du convertisseur SEPIC. La méthode MPPT choisi pour notre système est celle de l'incrémentation de conductance.

<span id="page-46-0"></span>**Chapitre IV : Modélisation du système et résultats de simulation**

## <span id="page-47-0"></span>**Introduction**

Le chapitre IV sera consacré à la modélisation du système en vue de sa simulation sous le logiciel MATLAB/Simulink. La chaine de conversion comporte en plus du panneau, un convertisseur dc-dc avec une commande MPPT. Le programme utilise l'équation de modélisation à une seule diode pour représenter le comportement électrique de la cellule solaire.

Le convertisseur de type SEPIC avec ses structures simple et modifié doté de la commande MPPT de type incrémentale de conductance sera testé sous un profil complexe de variation de l'éclairement.

### <span id="page-47-1"></span>**IV.1-Modélisation du système photovoltaïque**

Le programme utilise l'équation de modélisation à une seule diode (Figure IV. 1) pour représenter le comportement électrique de la cellule solaire. Avec :  $I_d$  le courant qui traverse la diode,  $V_d$  la tension aux bornes de la diode,  $I_{pv}$  le courant délivré par le module et  $V_{pv}$  est la tension à la sortie du module.

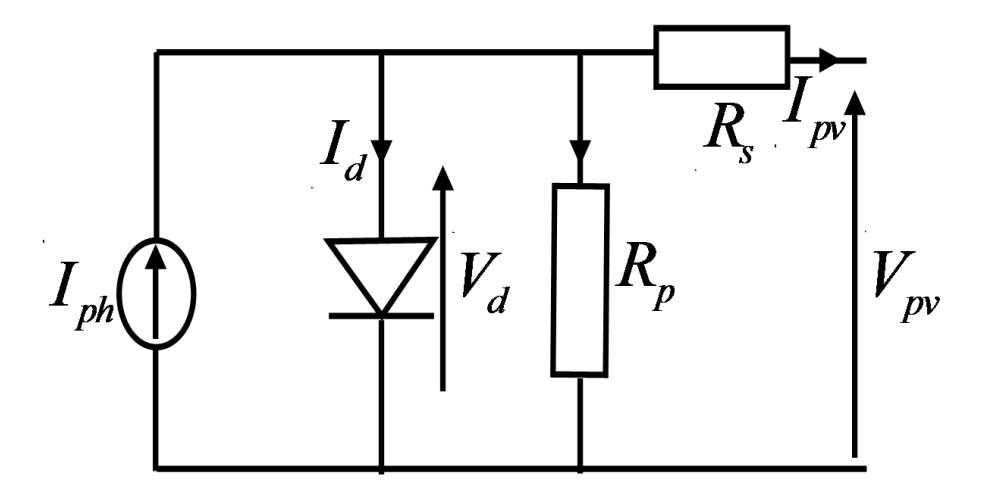

**Figure IV. 1 :** Circuit équivalent d'un module solaire à une diode [15-17].

Il consiste en un générateur de courant  $I_{ph}$  qui est directement dépendant de l'ensoleillement et de la température pour la modélisation du flux lumineux incident, une diode en antiparallèle pour les phénomènes de polarisation de la cellule, une résistance série *R s* représentant les diverses résistances de contacts et de connexions et une résistance parallèle *R p* caractérisant les divers courants de fuites dus à la diode et aux effets de bords de la jonction. C'est intéressant pour le fabricant de réduire la puissance consommée par la diode et les deux résistances afin

d'avoir un bon rendement, pour cela la résistance série doit êtretrès petite et la résistance parallèle doit être suffisamment grande.

L'expression du courant peut avoir la forme suivante [3] :

$$
I_{pv} = I_{ph} - I_d - \frac{I_{pv}}{R_p} = I_{ph} - I_s \left[ exp \left( \frac{q(V_{pv} + R_s I_{pv})}{a k_b T} \right) - 1 \right] - \frac{V_{pv} + R_s I_{pv}}{R_p}
$$
(IV.1)

Où :

 $I<sub>s</sub>$  est le courant de saturation de la diode,

*a* est le facteur d'idéalité de la jonction,

 $k_b$  est la constante de Boltzmann (1,38×10<sup>-23</sup> J/K ),

*T* est la température de jonction des cellules,

 $q$  est la charge élémentaire de l'électron (1,6×10<sup>-19</sup> C).

Le système considéré consiste en un couplage indirect d'une source PV à une charge résistive à travers un étage d'adaptation d'impédance. Cet étage d'adaptation est réalisé par un convertisseur SEPIC doté d'une commande MPPT de type incrémentale de conductance. L'alimentation de ce système est réalisée par un seul module SOLAREX 60 W. Sur la base des modèles ci-dessus, la bibliothèque Simulink est utilisée pour construire des schémas fonctionnels de ce système proposé comme dans la Figure IV. 1. Le tableau IV. 1 fournit les spécifications électriques pour l'ensemble du système de production d'électricité utilisé dans la simulation.

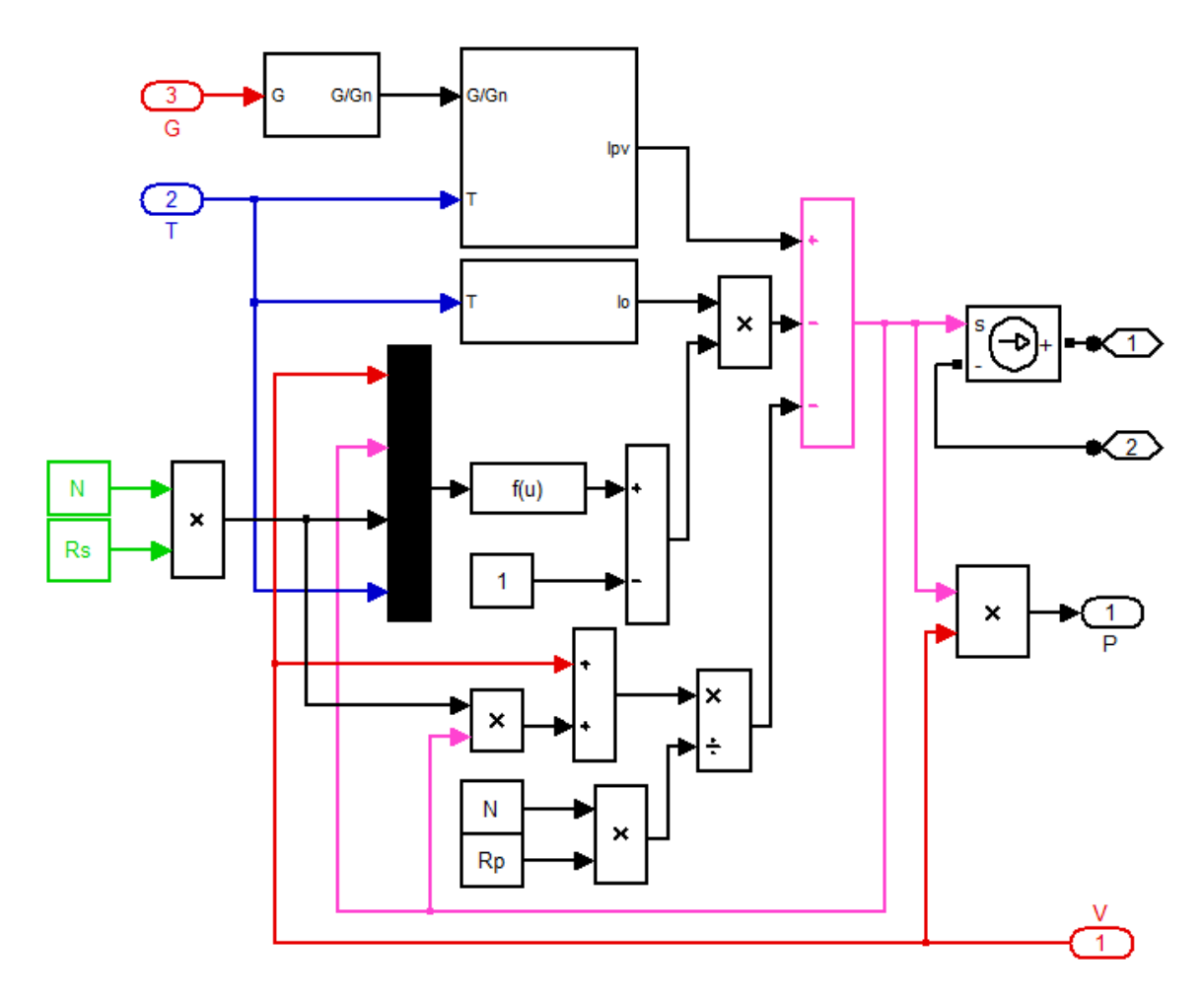

**Figure IV.2 :** Le Modèle Simulink d'un GPV

Tableau IV. 1 : Spécifications électriques du MSX 60 W et autres paramètres de simulation

# [18-19].

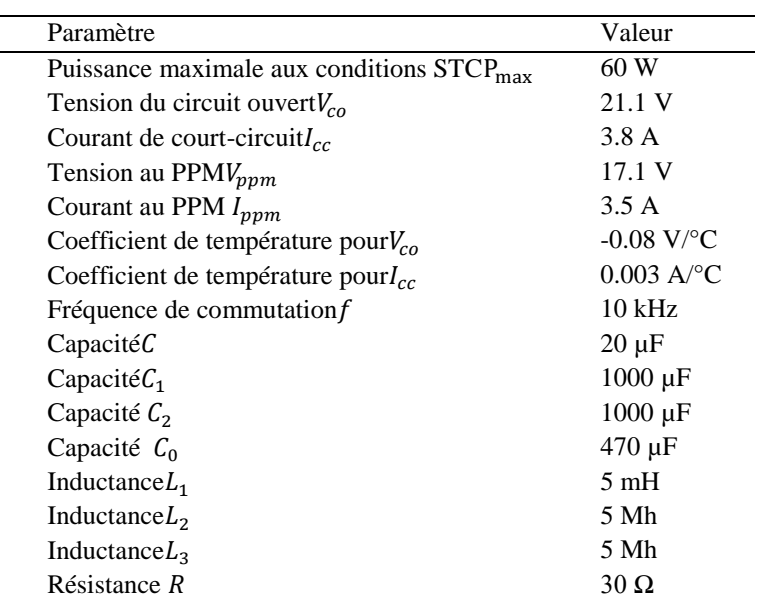

Les figures IV. 3 et IV. 4représentent respectivement les schémas bloc du convertisseur SEPIC modifié suivi de la commande MPPT de type incrémentale de conductance sous Matlab/Simulink.

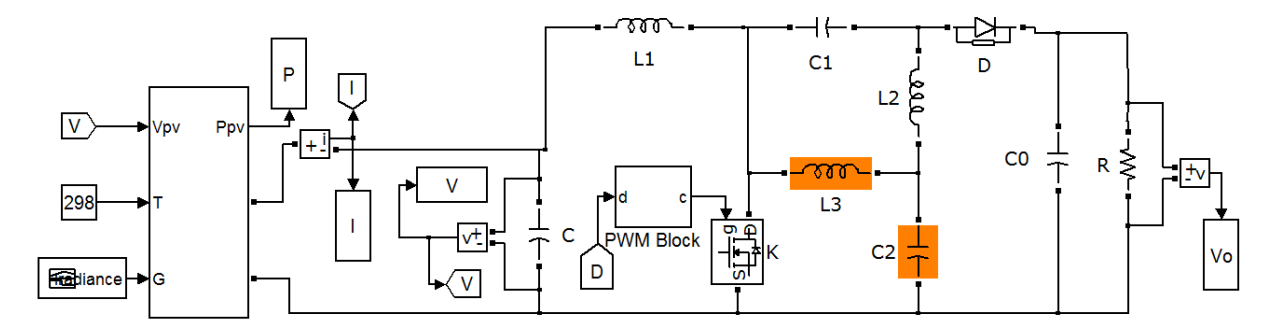

**Figure IV.3 :** Modèle du convertisseur SEPIC modifié sous Simpowersystem

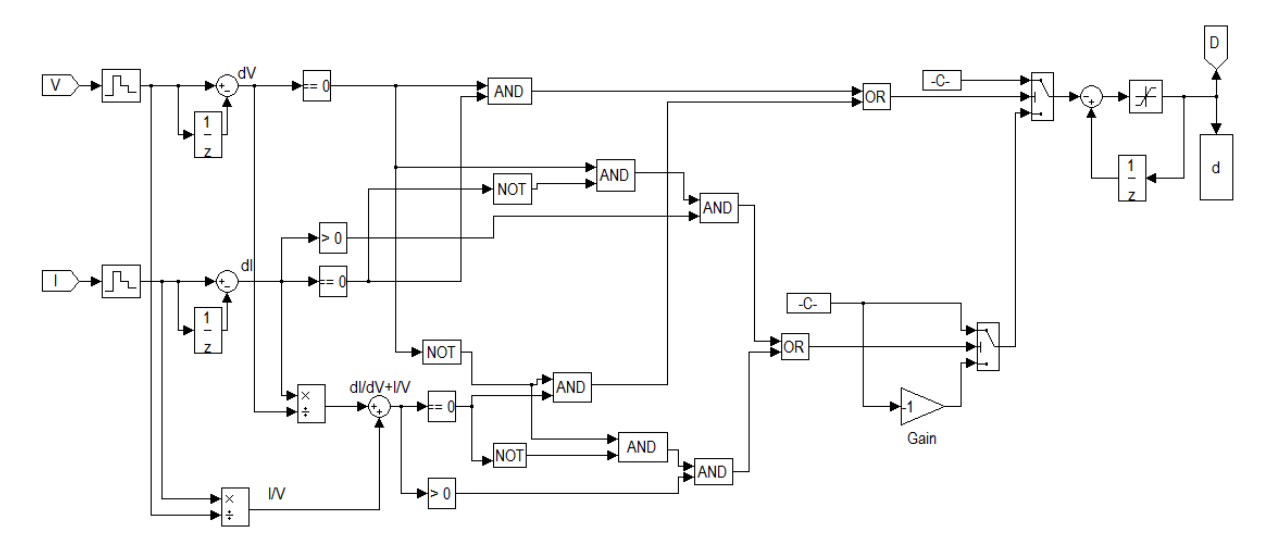

**Figure IV.4 :** Schéma bloc de la commande MPPT incrémentale de conductance réalisée avec Simulink

# <span id="page-50-0"></span>**IV.2-Simulation du système PV**

Le système PV utilisé pour la simulation comporte en plus du module PV de type SOLAREX MSX 60, un convertisseur dc-dc doté de la commande incrémentale de conductance comme MPPT et d'une charge purement résistive. Les simulations sont faites en utilisant deux types de convertisseur statique, SEPIC simple et SEPIC modifié. Le fonctionnement des deux structures est détaillé dans le chapitre précédent. On rappelle que le SEPIC simple fonctionne comme élévateur-abaisseur et non inverseur de tension, par contre, le SEPIC modifié fonctionne comme un bon élévateur de tension.

### <span id="page-51-0"></span>**IV.2 .1-Résultats de simulation en utilisant le convertisseur Sepic simple**

Pour la simulation, on garde la température fixe à 25 °C et on fait varier l'éclairement suivant le profil illustré à la figure IV. 5. Les résultats obtenus sont illustrés dans les figures IV.6-IV.13.Les formes d'onde du courant généré  $I_{pv}(A)$ , la tension du condensateur d'entrée $V_{pv}(V)$ , la puissance récupérée  $P_{pv}(W)$  et la tension du condensateur de sortie  $V_o(V)$ , en utilisant le SEPIC simple sont exposés ci-après. On constate que le courant et la puissance suivent parfaitement le profil de variation, par contre la tension reste peu changée. La figure IV.10 montre l'évolution du rapport cyclique. Le suivi du point de puissance maximale du système en utilisant la commande INC avec la structure simple du convertisseur, est illustré dans la figure IV.11. L'évolution du rendement de la poursuite est montrée sur la figure IV.12 et sa valeur moyenne est égale à 99.01 %. La figure IV.13 récapitule l'ensemble des grandeurs du module solaire.

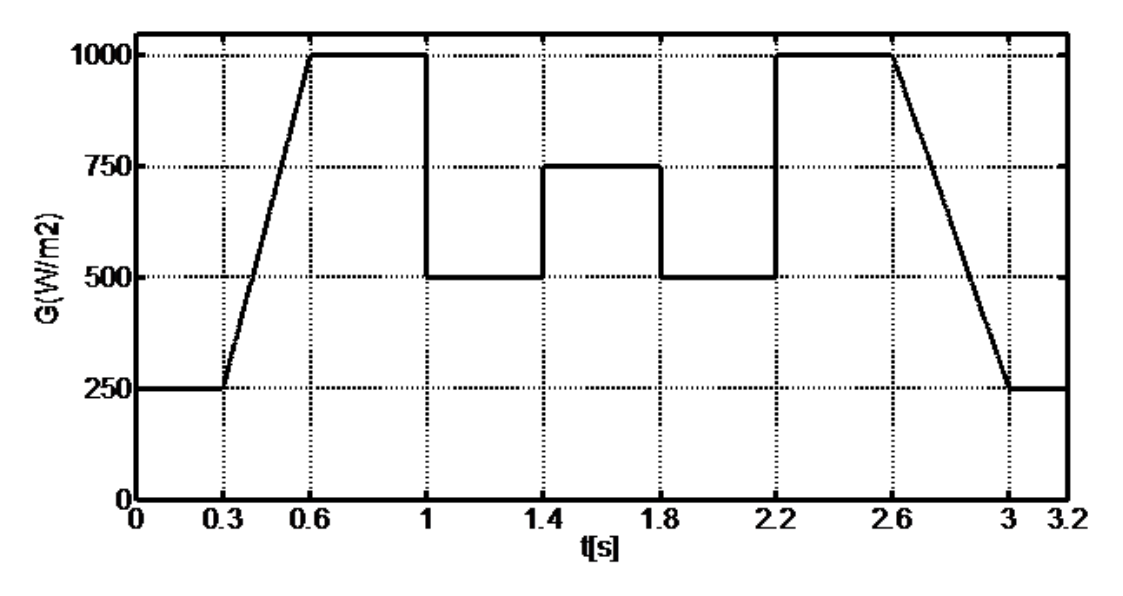

**Figure IV.5 :** Changement d'éclairement G.

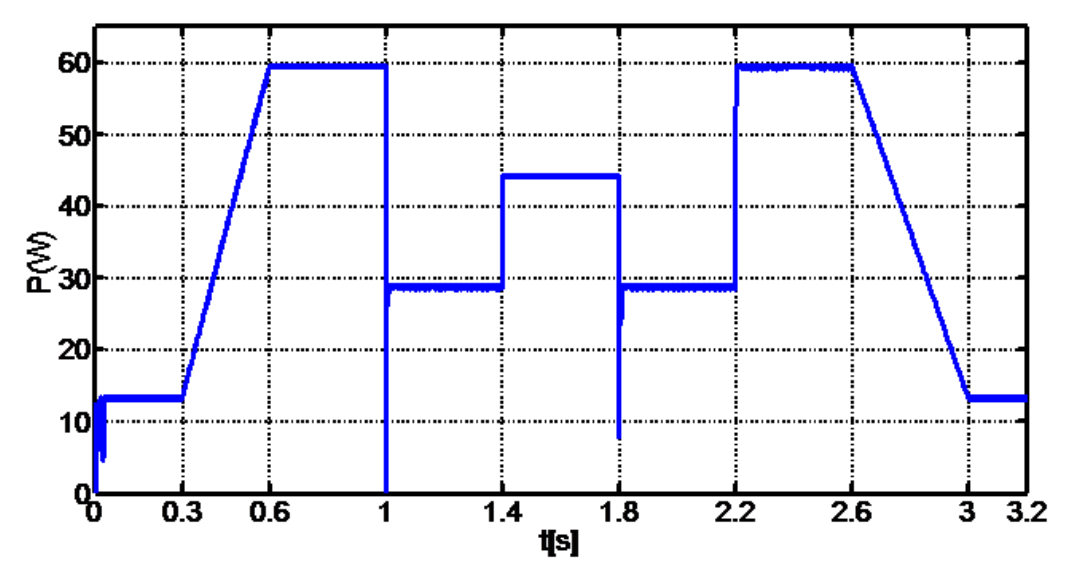

**Figure IV.6 :** Puissance du module PV obtenu avec SEPIC simple.

![](_page_52_Figure_3.jpeg)

**Figure IV.7 :** Tension du module PV obtenue avec SEPIC simple

![](_page_53_Figure_1.jpeg)

![](_page_53_Figure_3.jpeg)

**Figure IV.9 :** Courant du module PV obtenue avec SEPIC simple

![](_page_54_Figure_1.jpeg)

**Figure IV.10 :** Evolution du rapport cyclique obtenu avec SEPIC simple.

![](_page_54_Figure_3.jpeg)

**Figure IV.11 :** Le suivi du PPM quand le convertisseur est SEPIC simple.

![](_page_55_Figure_1.jpeg)

**Figure IV.12 :** Efficacité de poursuite quand le convertisseur est SEPIC simple.

![](_page_55_Figure_3.jpeg)

**Figure IV.13 :** Récapitulation des grandeurs PV avec le SEPIC simple.

### <span id="page-55-0"></span>**IV.2 .2-Résultats de simulation en utilisant le convertisseur Sepic modifié**

Maintenant, le convertisseur sera changé par un SEPIC modifié (Figure IV. 3) obtenu par l'ajout d'une inductance et d'un condensateur. On refait les mêmes simulations avec la nouvelle topologie SEPIC modifié, c'est-à-dire, on garde la température fixe à 25 °C et le même profil de variation de l'éclairement. Les résultats correspondants sont illustrés dans les figures IV.14-IV.21 : Les mêmes remarques sont constatées avec ce nouveau convertisseur sauf une

légère amélioration dans les oscillations. L'ajout d'une inductance et d'un condensateur à la structure simple, permet le lissage du courant et de la tension, ce qui réduit le taux d'oscillations. L'évolution du rendement de la poursuite en utilisant le SEPIC modifié est montré sur la figure IV.21 et sa valeur moyenne est égale à 98.81 %.

![](_page_56_Figure_2.jpeg)

**Figure IV.14 :** Puissance du module PV obtenu avec SEPIC modifié.

![](_page_56_Figure_4.jpeg)

**Figure IV.15 :** Tension du module PV obtenue avec SEPIC modifié

![](_page_57_Figure_1.jpeg)

**Figure IV.16 :** Tension de charge obtenue avec SEPIC modifié

![](_page_57_Figure_3.jpeg)

**Figure IV.17 :** Courant du module PV obtenue avec SEPIC modifié

![](_page_58_Figure_1.jpeg)

**Figure IV.18 :** Evolution du rapport cyclique obtenu avec SEPIC modifié.

<span id="page-58-0"></span>![](_page_58_Figure_3.jpeg)

**Figure IV.19 :** Le suivi du PPM quand le convertisseur est SEPIC modifié.

![](_page_59_Figure_1.jpeg)

<span id="page-59-0"></span>**Figure IV.20 :** Efficacité de poursuite quand le convertisseur est SEPIC modifié.

![](_page_59_Figure_3.jpeg)

**Figure IV.21 :** Récapitulation. des grandeurs PV avec le SEPIC modifié

### **IV.2 .3-Résultats de simulation : Comparaison**

L'objectif des simulations est d'observer la réaction du système PV face aux changements atmosphériques (par exemple, l'éclairement). Nous remarquons que le système répond aux changements instantanés de l'éclairement et converge rapidement vers le PPM. Lors d'un changement de lumière, la puissance du point de recherche sera perturbée par l'éclairement, et dès que ce dernier se stabilise, le point de fonctionnement converge vers sa position optimale.

Nous constatons que la variation de la puissance maximale et le courant optimal en fonction du temps sont proportionnelles avec l'évolution instantanée de l'éclairement. La tension optimale reste quasiment constante (légères variations). Ceci confirme les résultats théoriques montrés dans le chapitre I sur l'étude de l'influence de l'éclairement sur la caractéristique « puissance-tension » et la caractéristique « courant-tension ».

On termine les simulations par une étude comparative entre les deux structures du convertisseur. L'évolution de l'efficacité de poursuite du PPM est comparée dans la figure IV. 22. On voit que le rendement moyen est légèrement meilleur en utilisant la topologie simple que celle modifiée.

La figure IV. 23 compare entre les chemins de suivi du PPM en utilisant l'une ou l'autre des structures. On constate une diminution du taux des oscillations avec l'utilisation du SEPIC modifié.

![](_page_60_Figure_4.jpeg)

**Figure IV.22 :** Comparaison des rendements de suivi

![](_page_60_Figure_6.jpeg)

<span id="page-60-0"></span>**Figure IV.23 :** Comparaison entre les chemins de suivi.

![](_page_61_Figure_1.jpeg)

**Figure IV.24 :** Comparaison des puissances maximales.

<span id="page-61-1"></span>On termine la comparaison par la figure IV. 24 illustrant l'évolution de la puissance maximale. Les courbes obtenues en utilisant l'une des deux structures sont comparées à la puissance maximale théorique. La figure comprend trois zooms dans différents lieux de l'axe des temps pour montrer les performances dynamiques et statiques.

# <span id="page-61-0"></span>**Conclusion**

Le système PV est modélisé et implémenté dans le logiciel MATLAB/Simulink afin de tirer des résultats de simulation. La commande MPPT de type INC permet un bon suivi du point de puissance maximale. Le programme utilise l'équation de modélisation à une seule diode pour représenter le comportement électrique de la cellule solaire. Les résultats montrent que des oscillations importantes sont enregistrées en utilisant le SEPIC simple. L'ajout d'une inductance et d'un condensateur au convertisseur SEPIC classique permet la réduction de ces ondulations de tension et de courant. Une comparaison entre les résultats de simulation des deux structures montre que le SEPIC modifié donne de meilleures performances par rapport au SEPIC classique.

## <span id="page-62-0"></span>**Conclusion générale**

Le travail présenté dans ce mémoire consiste en l'étude et l'optimisation d'un convertisseur MPPT d'un système PV autonome. Ces systèmes sont en plein essor, même s'ils ne sont pas encore économiquement compétitifs. Pour que ces systèmes de production soient rentables, c'est-à-dire : simples et à moindre coût, l'étape d'adaptation d'impédance doit être optimisée afin d'avoir de bons rendements. Ceci peut être réalisé par un choix judicieux du convertisseur approprié et de la technique de contrôle MPPT. En effet, la chaîne photovoltaïque ne permet pas beaucoup de configurations dans son système électrique. Le plus couramment utilisé consiste en un étage d'adaptation pour faire l'interface entre une source et un récepteur.

Avant de se lancer dans la problématique du transfert d'énergie du générateur PV, une plateforme de connaissances approfondies sur la thématique PV est nécessaire. De nombreuses informations générales sur la conversion PV sont présentées dans le premier chapitre. Le but de cette étude était de contribuer au captage de la puissance PV maximale en intervenant sur la structure de puissance de l'étage de conversion et sur son circuit de commande.

Le deuxième chapitre s'est concentré sur l'analyse de différentes topologies de convertisseurs DC-DC non isolés. Après comparaison entre ces structures, le convertisseur SEPIC a été retenu. Ce dernier peut fonctionner en abaisseur ou en élévateur de tension et il ne change pas de polarité. Par la suite, certaines techniques MPPT les plus retrouvées dans la littérature ont été rappelées.

Une étude détaillée a été faite sur les structures simple et modifié du convertisseur SEPIC dans le chapitre trois. La méthode MPPT de type incrémentation de conductance a été choisie pour notre système.

Dans le dernier chapitre, le système PV est modélisé et implémenté dans le logiciel MATLAB/Simulink. Les résultats de la simulation montrent que la commande INC permet un bon suivi du point de puissance maximum. De plus, le SEPIC modifié offre de meilleures performances par rapport au SEPIC classique.

Ce travail a articulé un convertisseur SEPIC modifié avec un rapport de conversion de tension plus élevé. Configuration obtenue par la simple inclusion de composants électroniques passifs, une inductance et un condensateur, au convertisseur SEPIC classique. La tension de

sortie générée par le circuit de puissance comprenant le SEPIC modifié est plus élevée par rapport à celle du SEPIC conventionnel, où le rapport cyclique reste le même. De plus, le convertisseur modifié surmonte l'effet parasite par les composants actifs/passifs dans le circuit et produit des ondulations de tension et de courant réduites à sa sortie. Le SEPIC modifié peut être utilisé dans des systèmes de puissance d'énergies renouvelables et dans des applications industrielles nécessitant des niveaux de tension élevés.

Le travail couvert dans ce mémoire est très encourageant et nous motive de plus en plus à continuer dans la même direction. En perspective, il est proposé d'étendre les travaux menés à d'autres structures de convertisseurs présentant un gain en tension plus élevé.

# <span id="page-64-0"></span>**Références**

- [1] S. Belaid. Cours Energie Solaire Photovoltaïque. Université A. MIRA de BEJAIA, Année universitaire 2014/2015.
- [2] https://solaire-france.com/, mis à jour, le 31/08/2022.
- [3] A. Belkaid, "Conception et implémentation d'une commande MPPT de haute performance pour une chaine de conversion photovoltaïque autonome ", thèse de doctorat, Université Sétif 1, Sétif 2015
- [4] C. Cabal, "Optimisation énergétique de l'étage d'adaptation électronique dédié à la conversion photovoltaïque", Ph.D. de l'Université Paul Sabatier, Toulouse 2008.
- [5] Lalouni, S. (2005). Optimisation de la qualité d'énergie électrique dans le cas d'un chargeur de batteries (Doctoral dissertation, Béjaia, Université Abderrahmane Mira. Faculté des Sciences et des Sciences de L'ingénieur).
- [6] M. Angel Cid Pastor, «Conception et Réalisation de Modules Photovoltaïques Electroniques», Institut National des Sciences Appliquées de Toulouse, France, 2006.
- [7] H. Bin, "Convertisseur continu-continu à rapport de transformation élevé pour applications pile à combustible", Thèse Doctorat de l'institut national polytechnique de Lorraine, France, 2009.
- [8] Omar BOUKLI-HACENE, "Conception et realisation d'un générateur photovoltaïque muni d'un convertisseur MPPT pour meilleur gestion énergétique", Thèse Magistère de l'Université Abou Bekr Belkaid Tlemcen, Algérie, 2011.
- [9] Muhammad USMAN IFTIKHAR, "Contribution à la modélisation des convertisseurs continu/continu dans une perspective de commande –Influence du filtre d'entrée ", Thèse doctorat Paris-Sud 11, France, 2008.
- [10] Dahmani Hanane, Abdelhak Lynda, « Etude comparative de certaines méthodes MPPT appliquées pour les panneaux solaires» mémoire de master à l'université A. Mira de Béjaia, 2021
- [11] Cyril LAHORE, ''optimisation de commandes mppt'', mémoire d'ingénieur cnam, conservatoire national des arts et métiers centre régional de Midi-Pyrénées, le 27 novembre 2012
- [12] Abbes, H., Abid, H., Loukil, K., Toumi, A., & Abid, M. (2014). «Etude comparative de cinq algorithmes de commande MPPT pour un système photovoltaïque». Journal of Renewable Energies, 17(3), 435-445.,
- [13] C.Muranda, E.Ozsoy, P.Sanjeevikumar, S.B. Mahajan, V.K. Ramachandaramurthy, V.Fedák, "Modified SEPIC DC-to-DC Boost Converter with High Output-Gain Configuration for Renewable Applications", Proc. IEEE Conf. on Energy Conversion (CENCON),30-31 Oct. 2017.
- [14] HADJI Slimane, « optimisation de la conversion énergétique pour les systèmes a énergie photovoltaïque », thèse de doctorat en sciences, université ferhat Abbas Sétif 1, le 10 octobre 2018
- [15] Dris Mida « Contribution à la Modélisation d'un Système de Production d'Energie Electrique Hybride « Eolien – Photovoltaïque »», Thèse Doctorat en sciences Université Mohamed Khider – Biskra, Soutenue publiquement le 10/04/2019
- [16] Kok Soon Tey, Saad Mekhilef, "Modified incremental conductance MPPT algorithm to mitigate inaccurate responses under fast-changing solar irradiation level", Solar Energy, Elsevier, 101 (2014) pp. 333-342.
- [17] O. Gergaud, "Modélisation énergétique et optimisation économique d'un système de production éolien et photovoltaïque couplé au réseau et associé à un accumulateur", Thèse de Doctorat de l'ENS de Cachan (France), 09 décembre 2002.
- [18] S. Sheik Mohammed, D. Devaraj and T. P. Imthias Ahamed :Modeling, Simulation and Analysis of Photovoltaic Modules under Partially Shaded Conditions Indian Journal of Science and Technology, Vol 9(16), DOI: 10.17485/ijst/2016/v9i16/92751, April 2016
- [19] Lele Peng, Shubin Zheng, Wei Xu, Li Xin, Data on photovoltaic system using different perturb and observe methods under fast multi-changing solar irradiances, Data in Brief, Volume 17, 2018, Pages 169-171, https://doi.org/10.1016/j.dib.2017.12.048.

## **Résumé**

Le recours aux énergies renouvelables et particulièrement aux photovoltaïque peut être une solution à la demande croissante de l'électricité. Ce mémoire est centré sur l'optimisation de l'étage d'adaptation d'impédance d'un système photovoltaïque. L'objectif principal, est, le choix d'un convertisseur statique dc-dc et sa commande appropriée permettant le fonctionnement optimale du générateur photovoltaïque. Les points essentiels traités dans cette étude sont : la modélisation du système photovoltaïque choisi, l'application d'une commande MPPT de type INC sur le convertisseur SEPIC avec la structure simple et modifiée. Les simulations sont faites à l'aide du logiciel Matlab/Simulink sous un profil d'éclairement sévère. Nous avons pu constater que le SEPIC modifié donne de meilleures performances.

## **Abstract**

The use of renewable energies and particularly photovoltaic can be a solution to the growing demand for electricity. This thesis is centered on the optimization of the impedance matching stage of a photovoltaic system. The main objective is the choice of a static dc-dc converter and its appropriate control allowing the optimal operation of the photovoltaic generator. The essential points treated in this study are the modeling of the chosen photovoltaic system, the application of an INC type MPPT control on the SEPIC converter with the simple and modified structure. The simulations are made using the Matlab/Simulink software under a severe illumination profile. We have seen that the modified SEPIC gives better performance

مكن أن يكون استخدام الطاقات المتجددة وخاصة الخلايا الكهروضوئية حلأ للطلب المتز ايد على الكهرباء. تتمحور هذه ثابت DC-DCالرسالة حول تحسين مرحلة مطابقة المعاوقة للنظام الكهروضوئي. الهدف الرئيسي هو اختيار محول والتحكم المناسب فيه مما يسمح بالتشغيل الأمثل للمولد الكهروضوئي. النقاط الرئيسية التي تم تناولها في هذه الدراسة هي: مع الهيكل البسيط SEPIC على محول INC من نوع MPPTنمذجة النظام الكهروضوئي المختار ، تطبيق أمر تحت ملف تعريف إضاءة شديد. لقد رأينا Simulink / Matlabوالمعدل. يتم إجراء عمليات المحاكاة باستخدام برنامج المعدل يعطي أداء أفضلSEPICأن